QUESTION 3.

**7** The table shows assembly language instructions for a processor which has one  $g \times g$ register, the Accumulator (ACC).

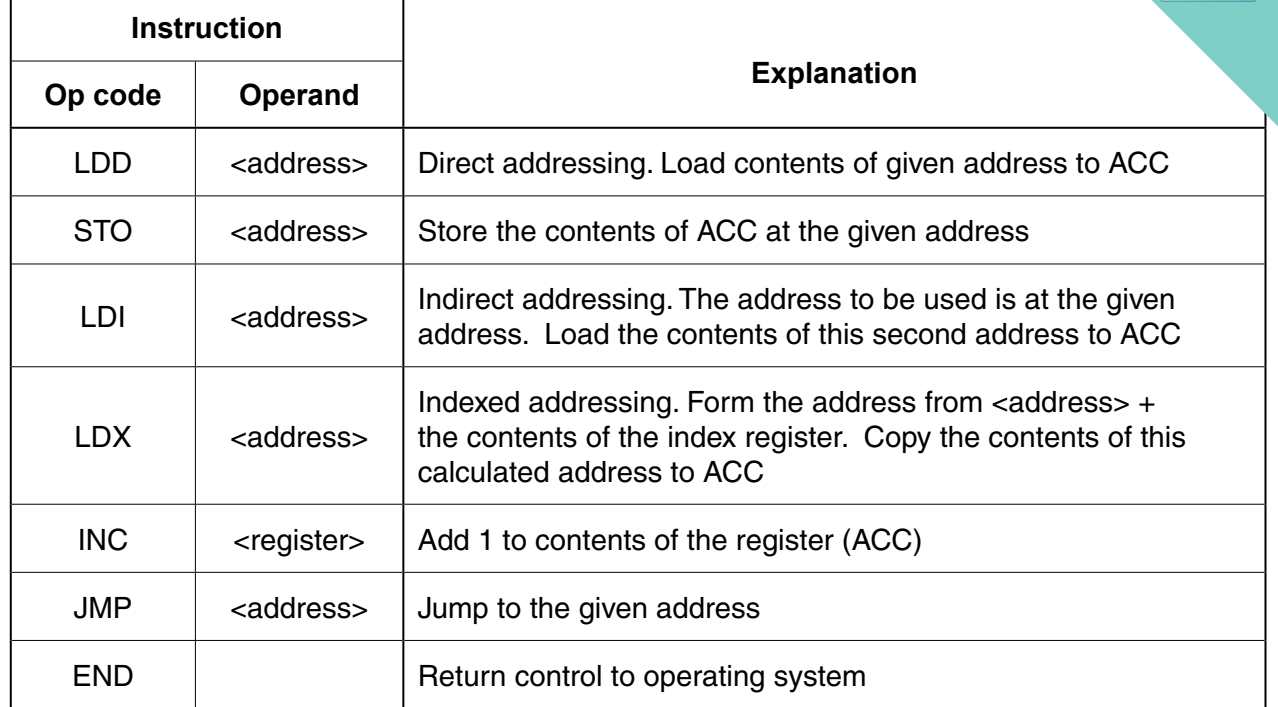

The diagram shows the contents of the memory.

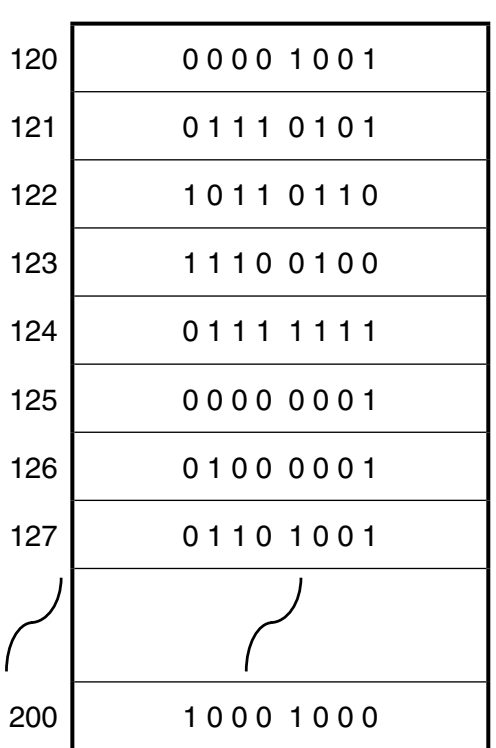

Main memory

**14**

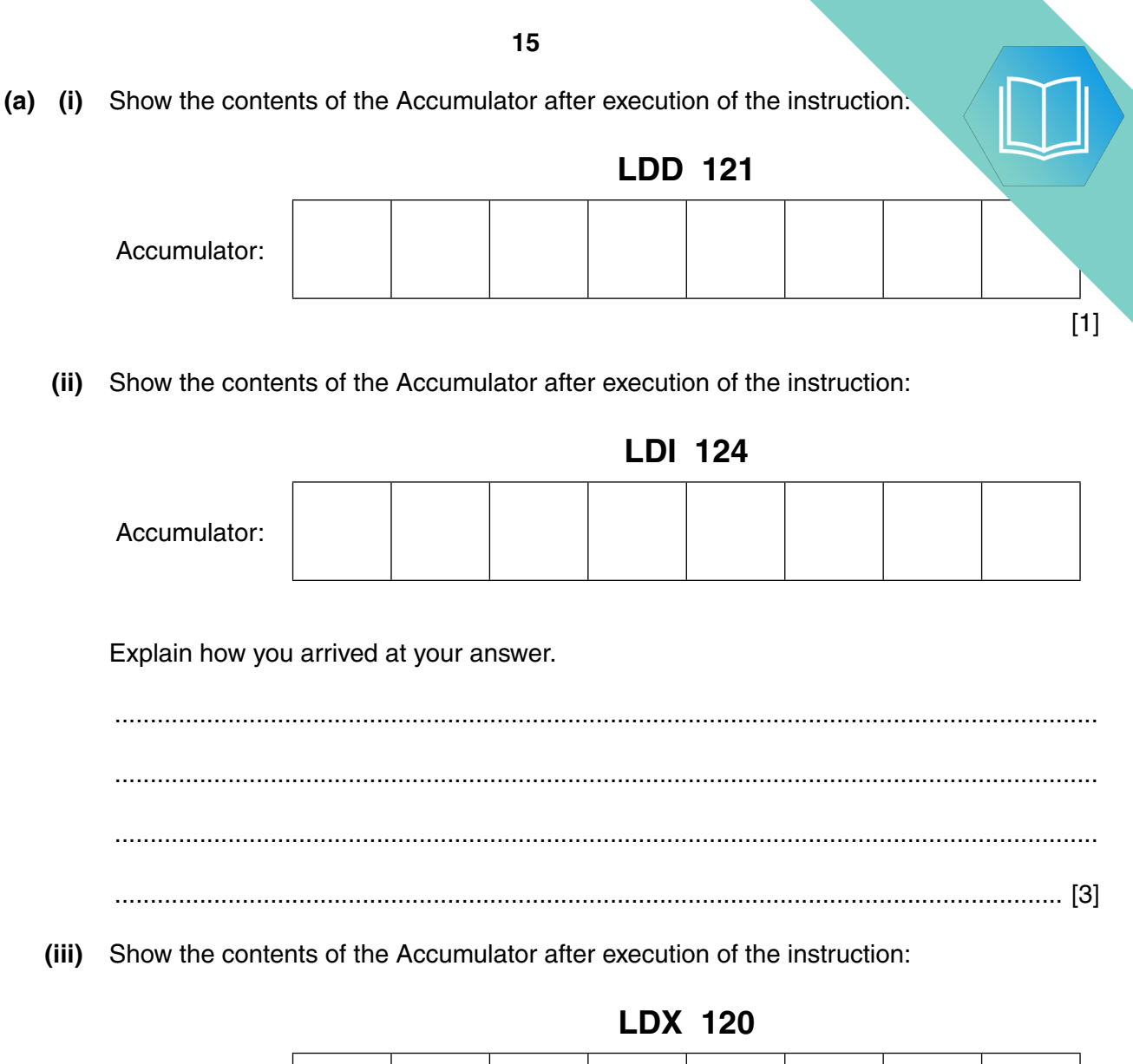

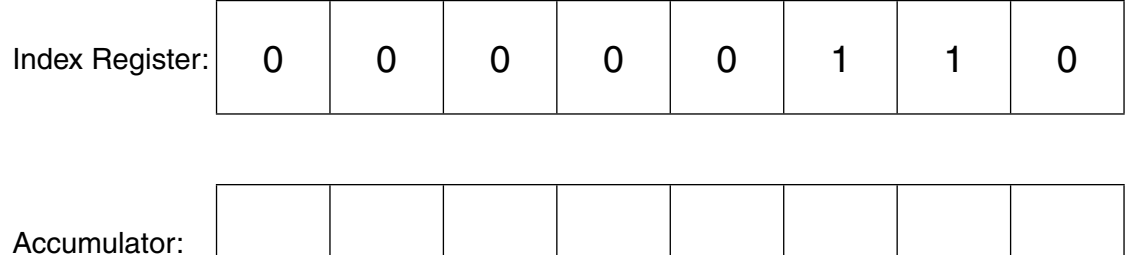

Explain how you arrived at your answer.

# QUESTION 4.

**9** The table shows assembly language instructions for a processor which has one register, the Accumulator (ACC) and an index register (IX).

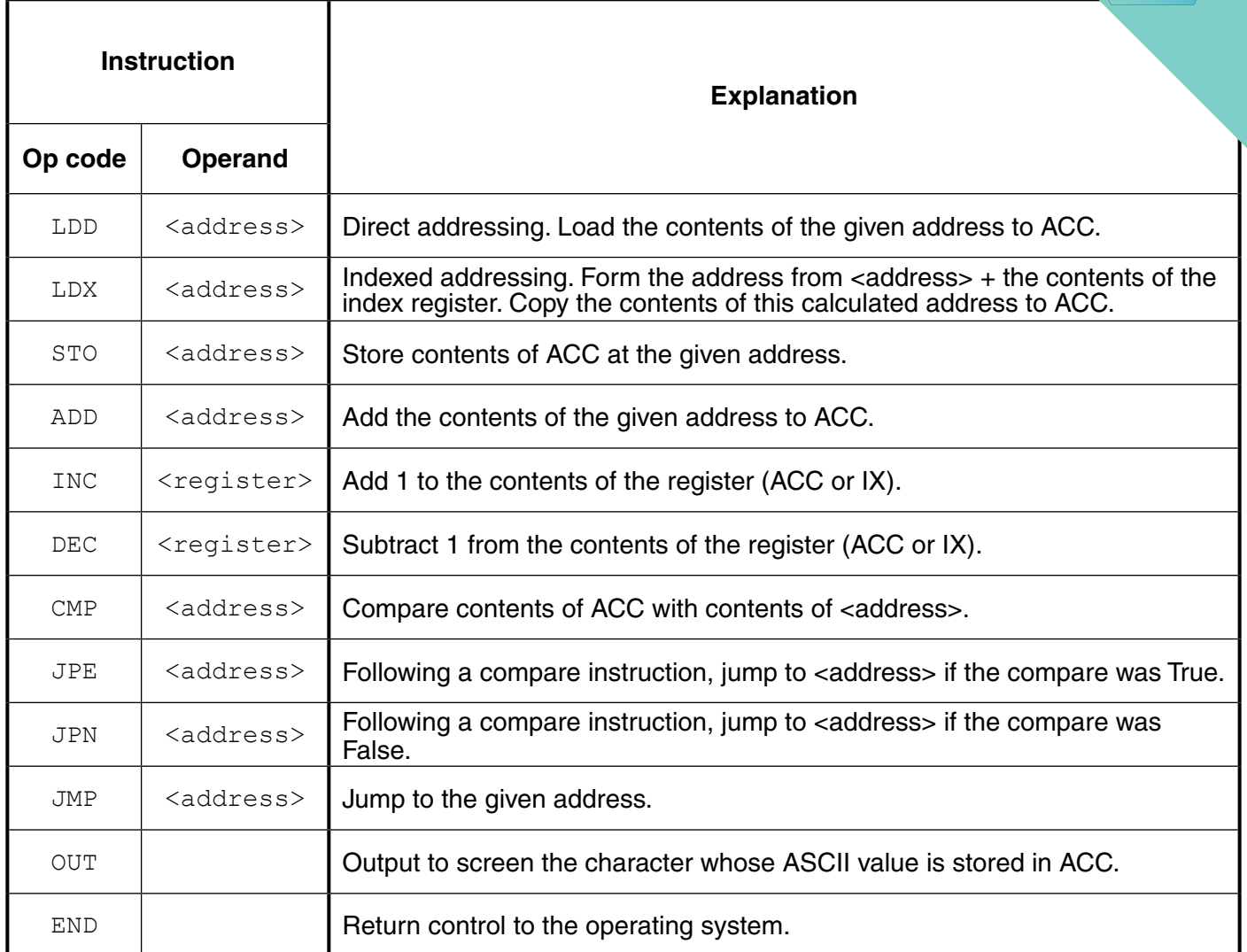

 **(a)** The diagram shows the current contents of a section of main memory and the index register:

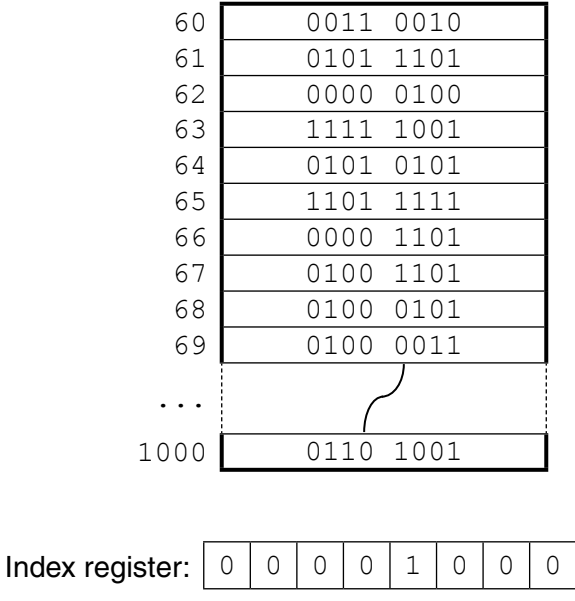

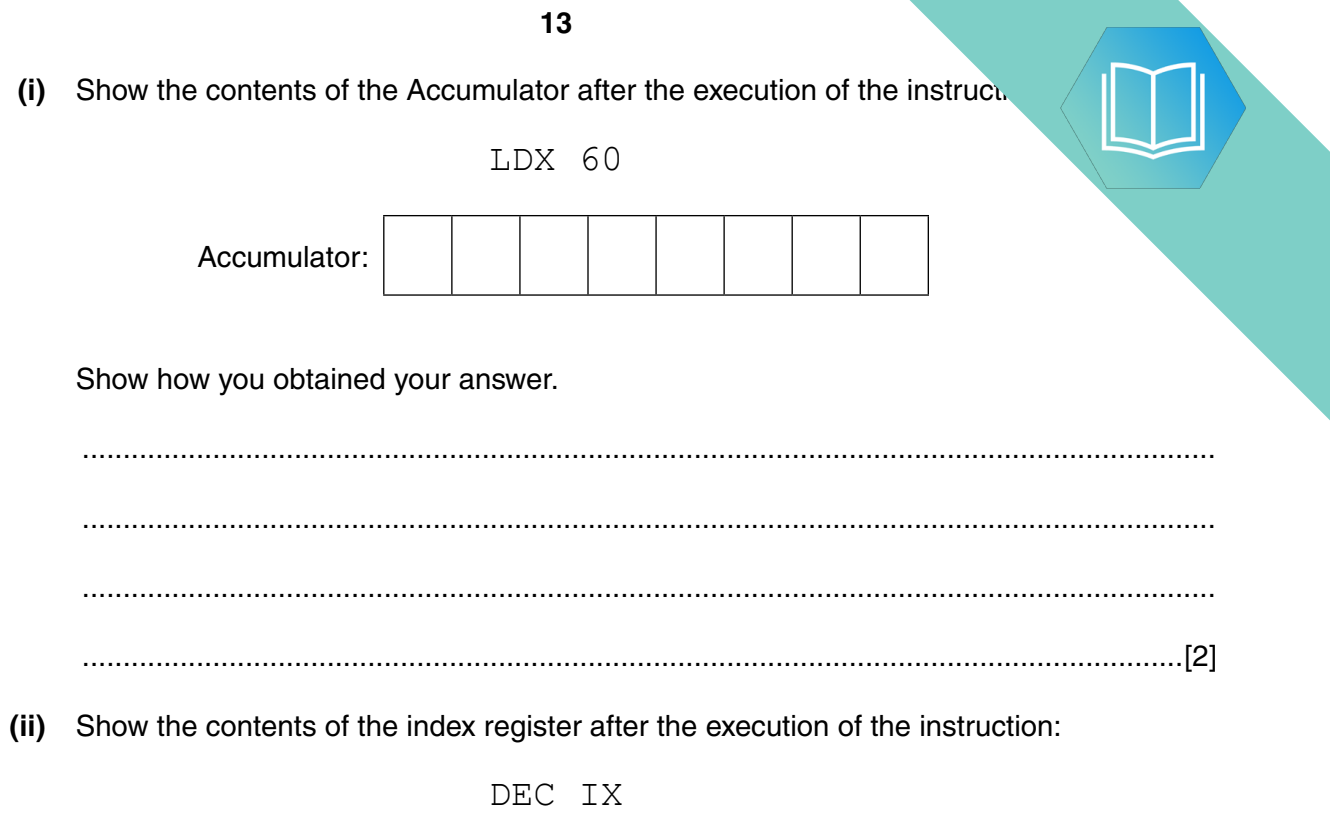

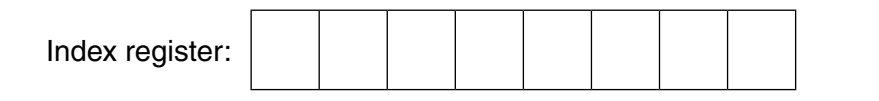

 $[1]$ 

**(b)** Complete the trace table on the opposite page for the following assembly lang

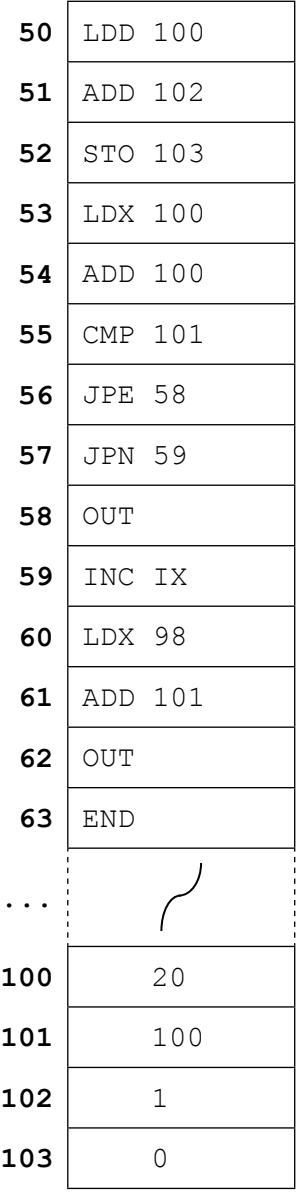

IX (Index Register)  $\begin{vmatrix} 1 & 1 \end{vmatrix}$ 

Selected values from the ASCII character set:

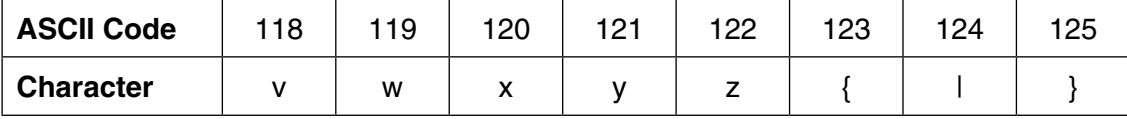

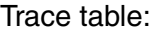

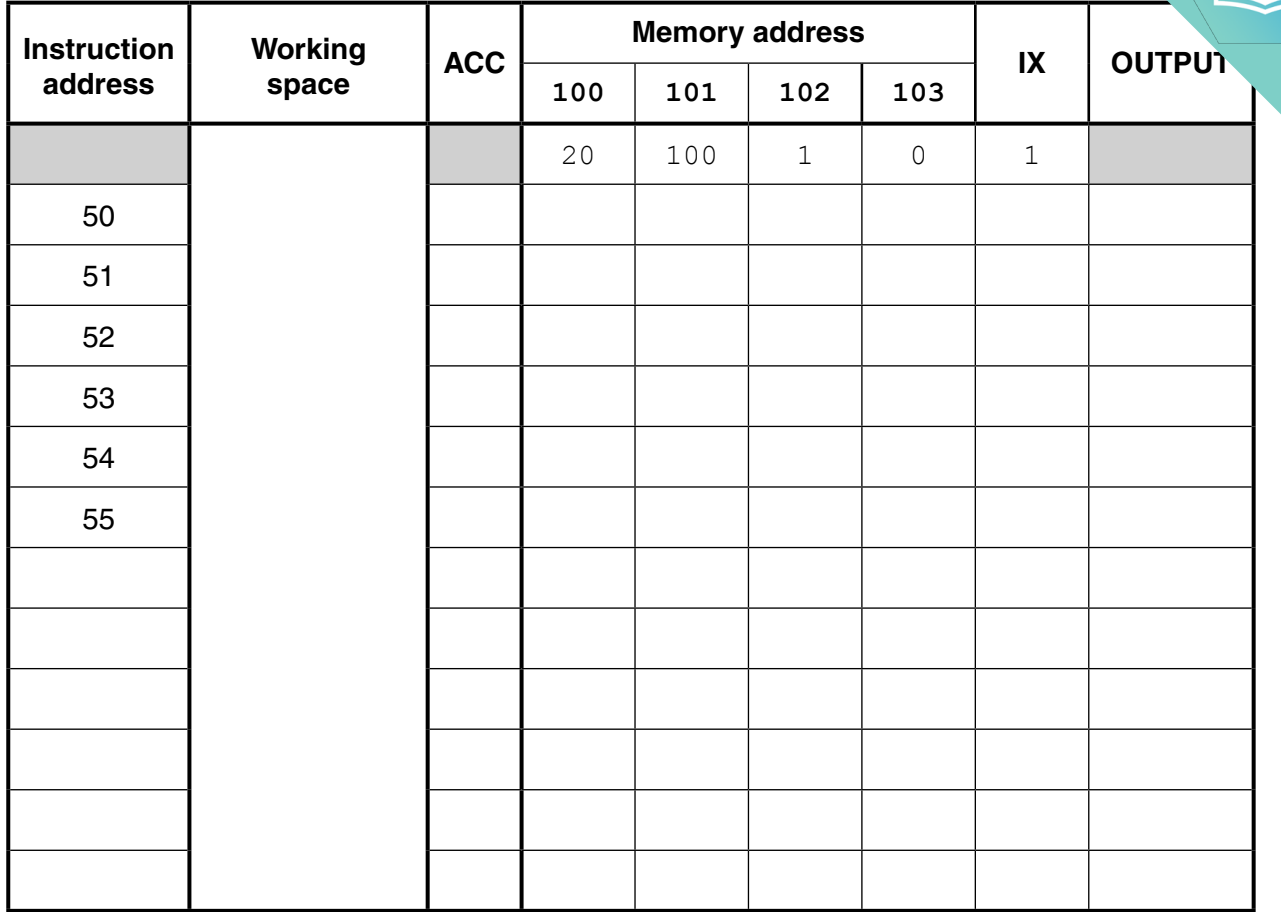

[7]

# QUESTION 5.

**4** The table shows assembly language instructions for a processor which has one register, the Accumulator (ACC) and an index register (IX).

**5**

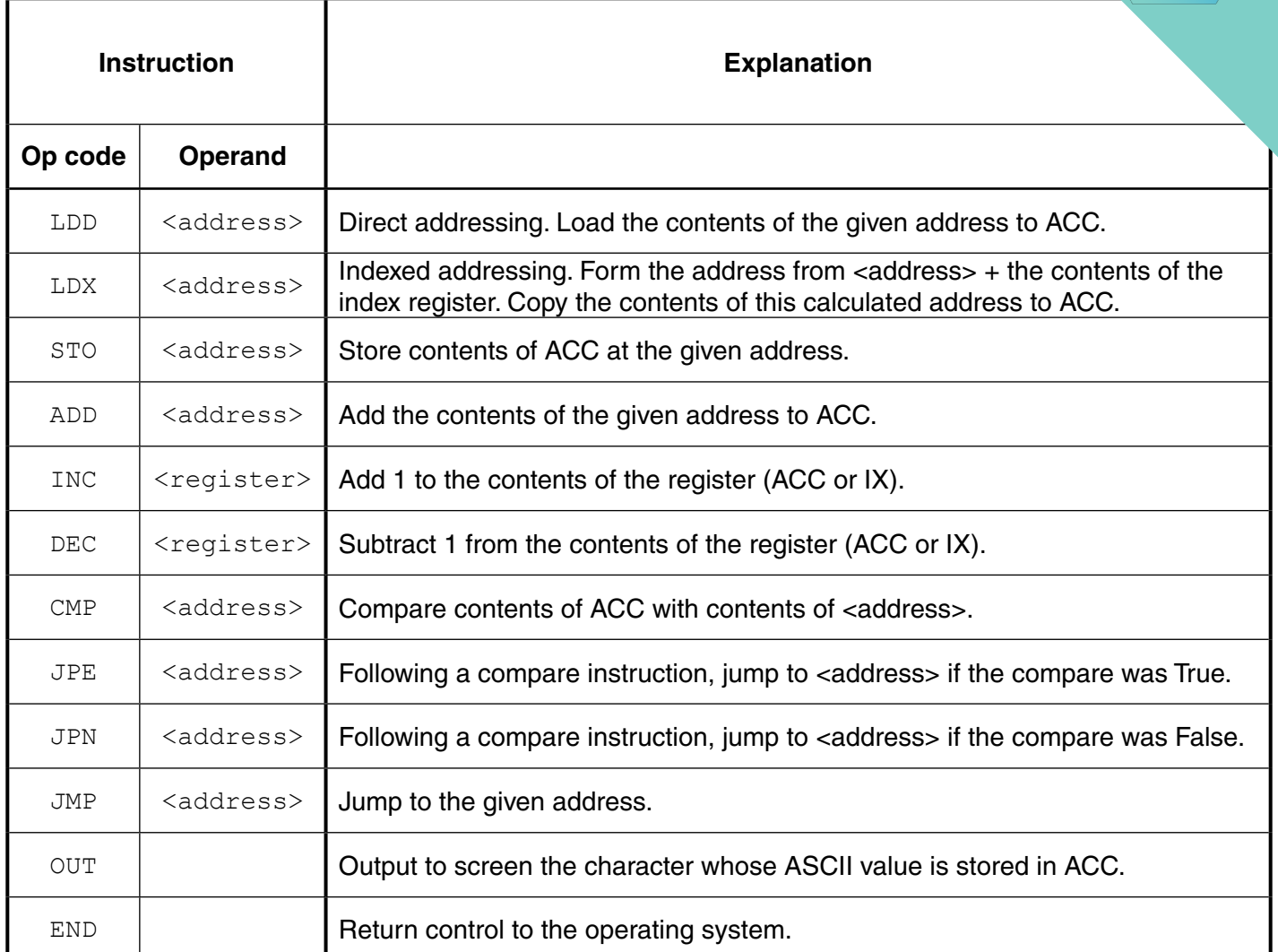

The diagram shows the contents of the index register:

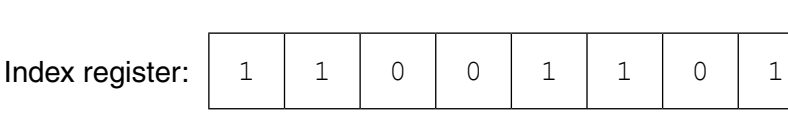

 **(a)** Show the contents of the index register after the execution of the instruction:

INC IX

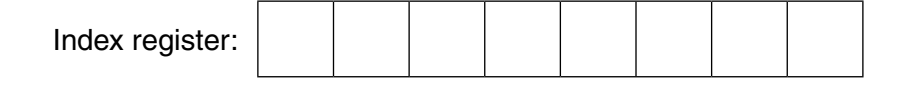

[1]

**(b)** Complete the trace table on the opposite page for the following assembly language

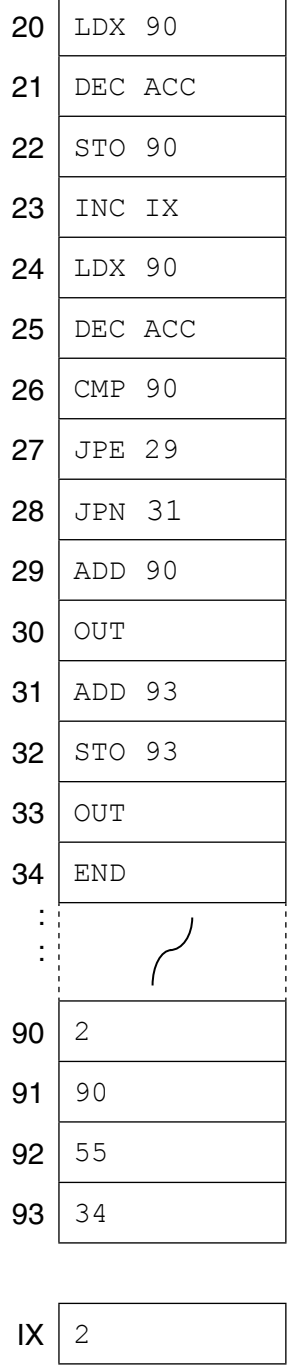

Selected values from the ASCII character set:

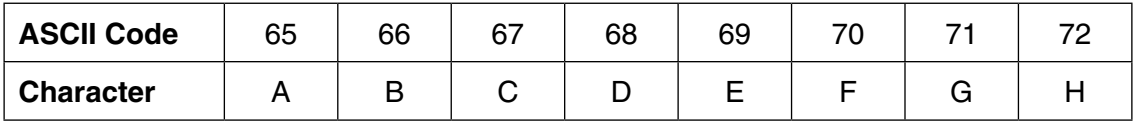

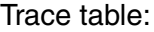

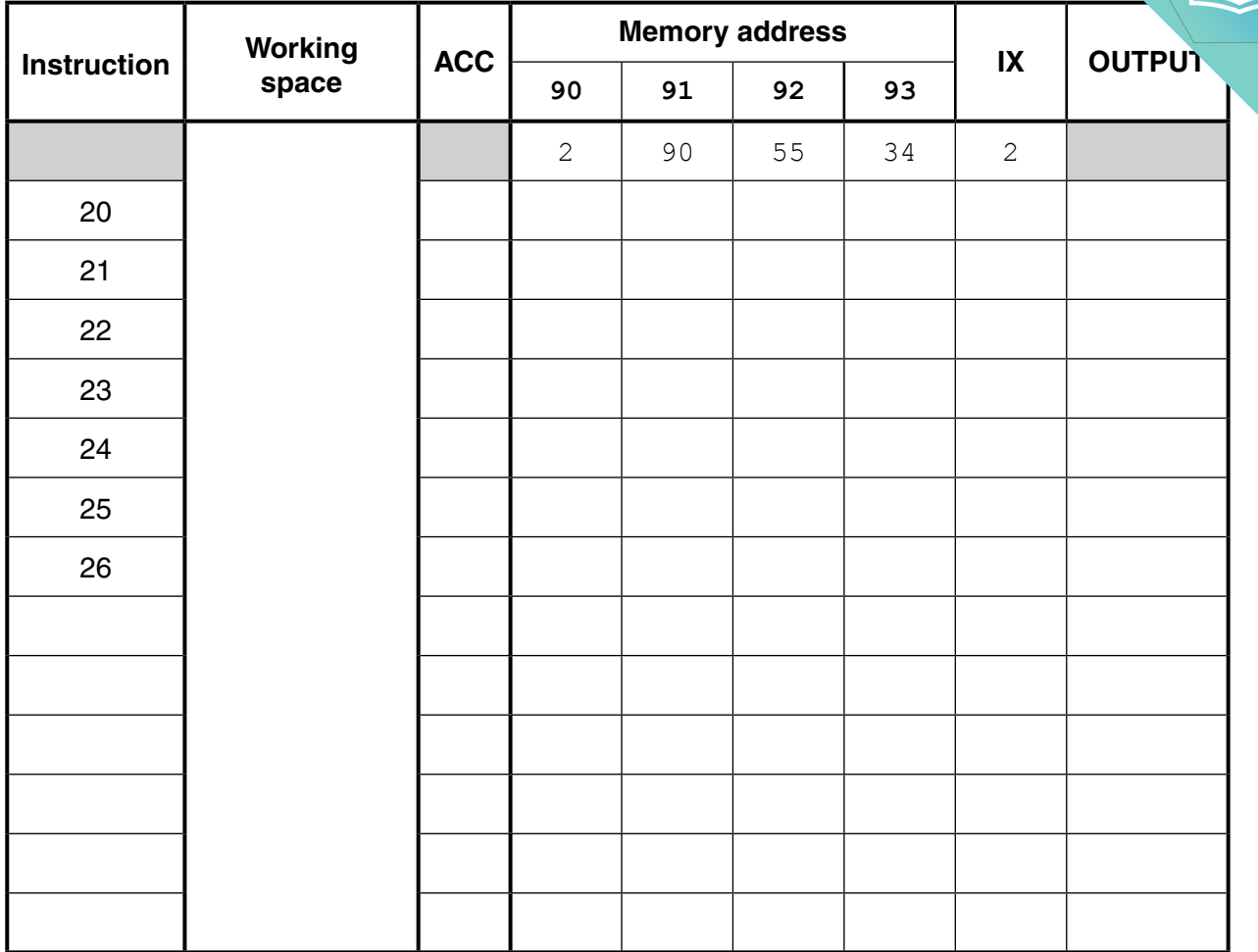

[7]

## QUESTION 6.

8 The table shows assembly language instructions for a processor which has one register, the Accumulator (ACC) and an Index Register (IX).

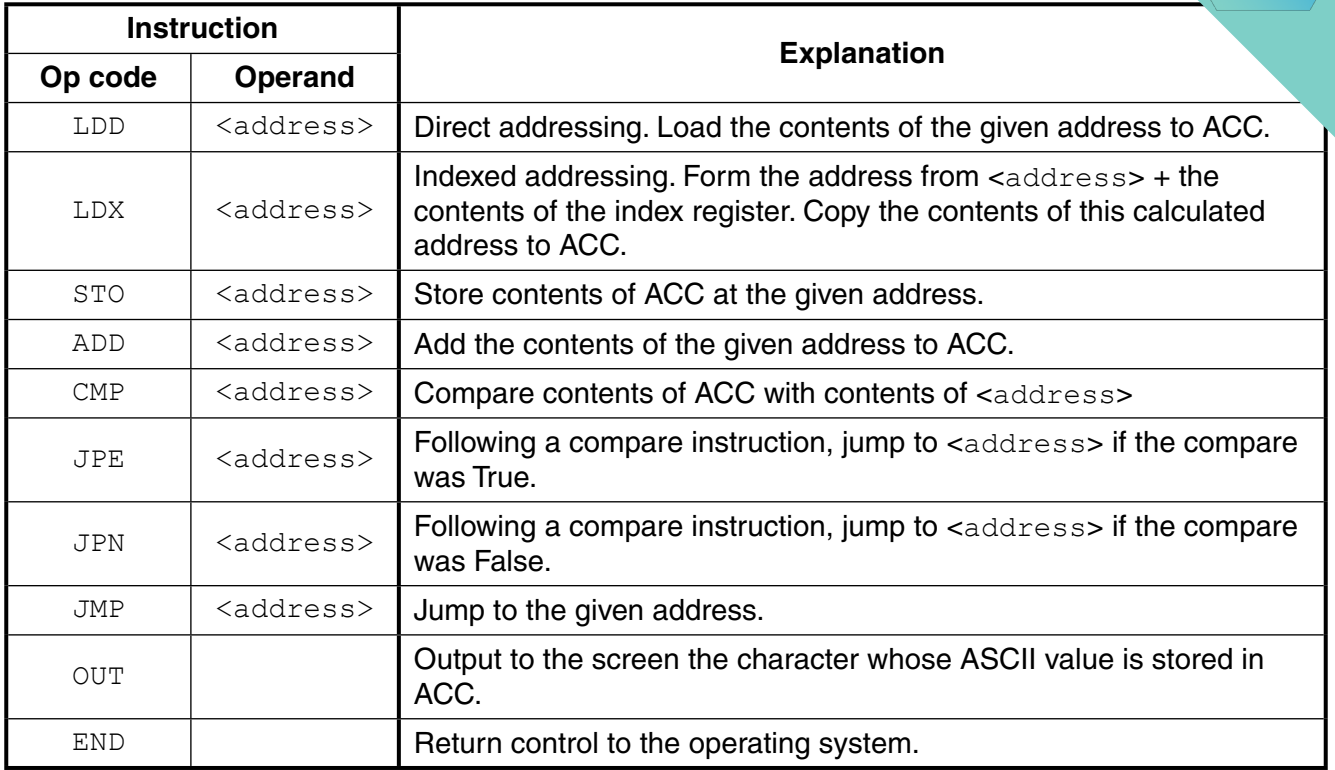

The diagram shows the contents of the main memory:

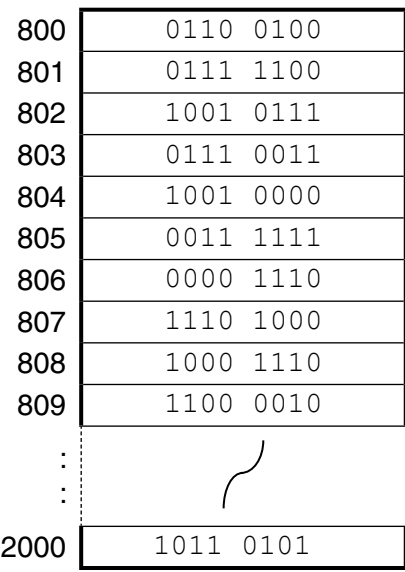

#### Main memory

**(a) (i)** Show the contents of the Accumulator after execution of the instruction:

LDD 802

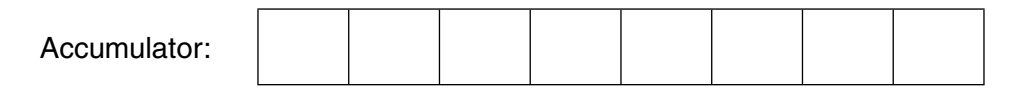

**10**

(ii) Show the contents of the Accumulator after execution of the instruction:

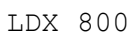

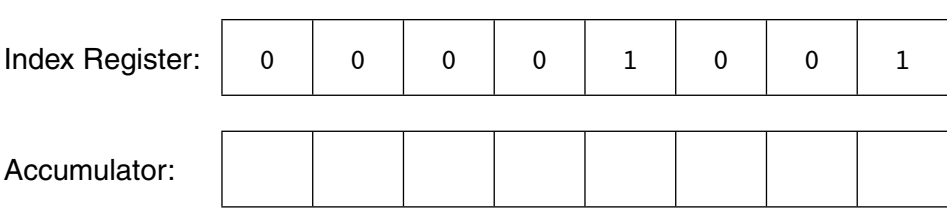

Explain how you arrived at your answer.

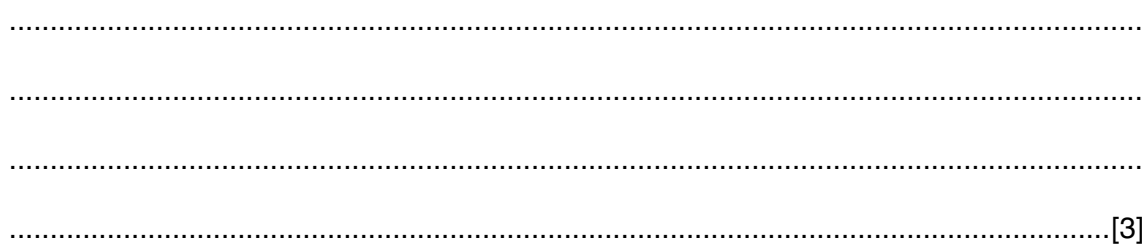

**(b) (i)** Complete the trace table below for the following assembly language program. The **program** program contains denary values.

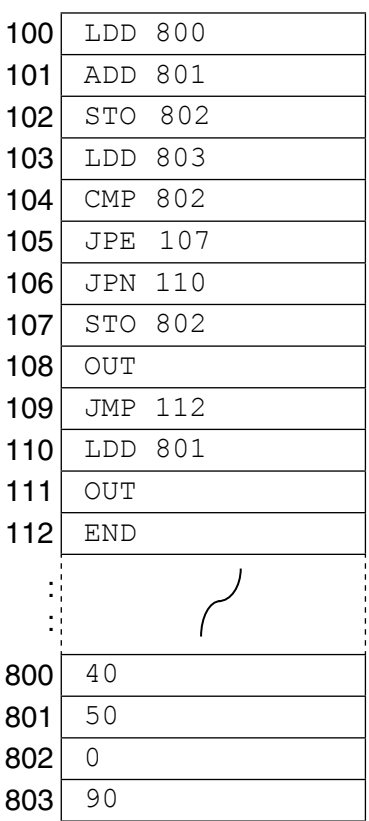

Selected values from the ASCII character set:

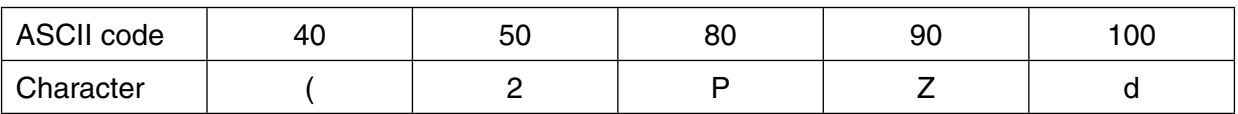

Trace table:

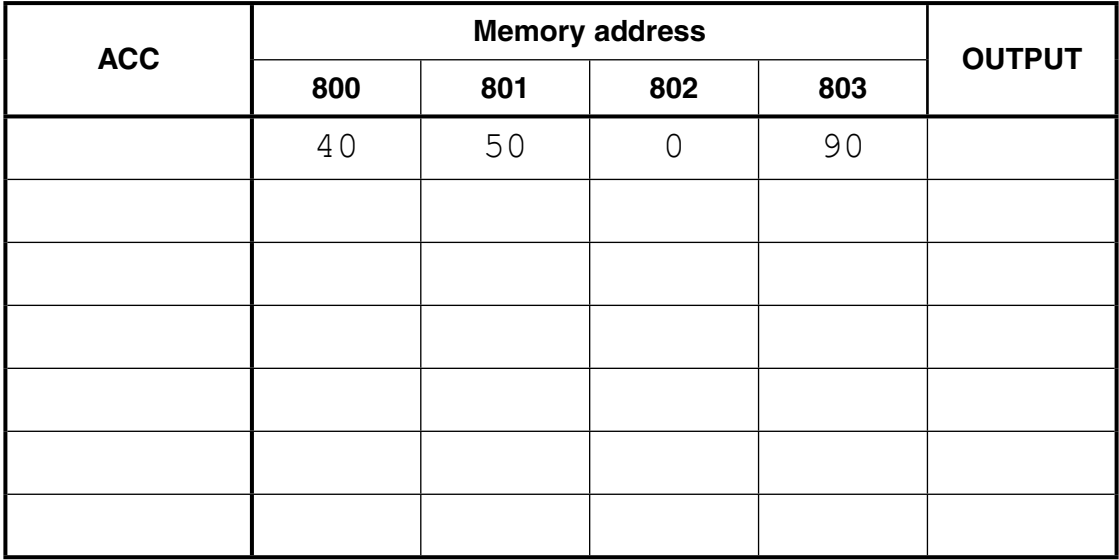

[4]

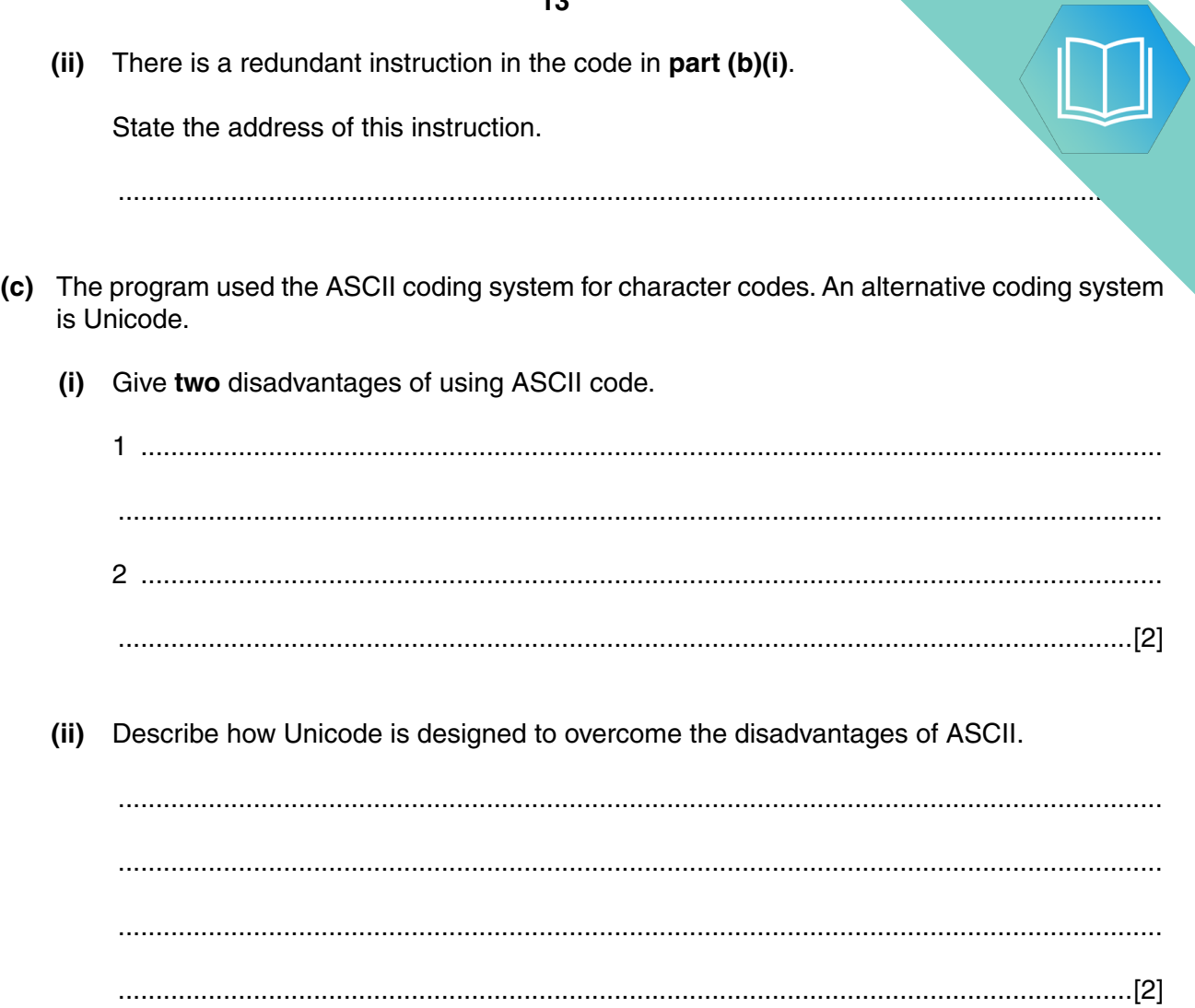

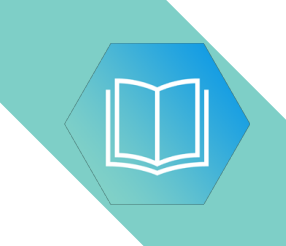

**BLANK PAGE**

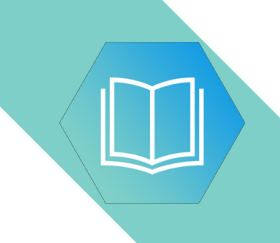

**BLANK PAGE**

#### **QUESTION 7.**

 $\overline{7}$ One management task carried out by an operating system is to provide a user interface.

Describe two more of these management tasks.

## QUESTION 8.

**6 (a)** The operating system (OS) contains code for performing various manageme.

The appropriate code is run when the user performs various actions.

Draw a line to link each OS management task to the appropriate user action.

**12**

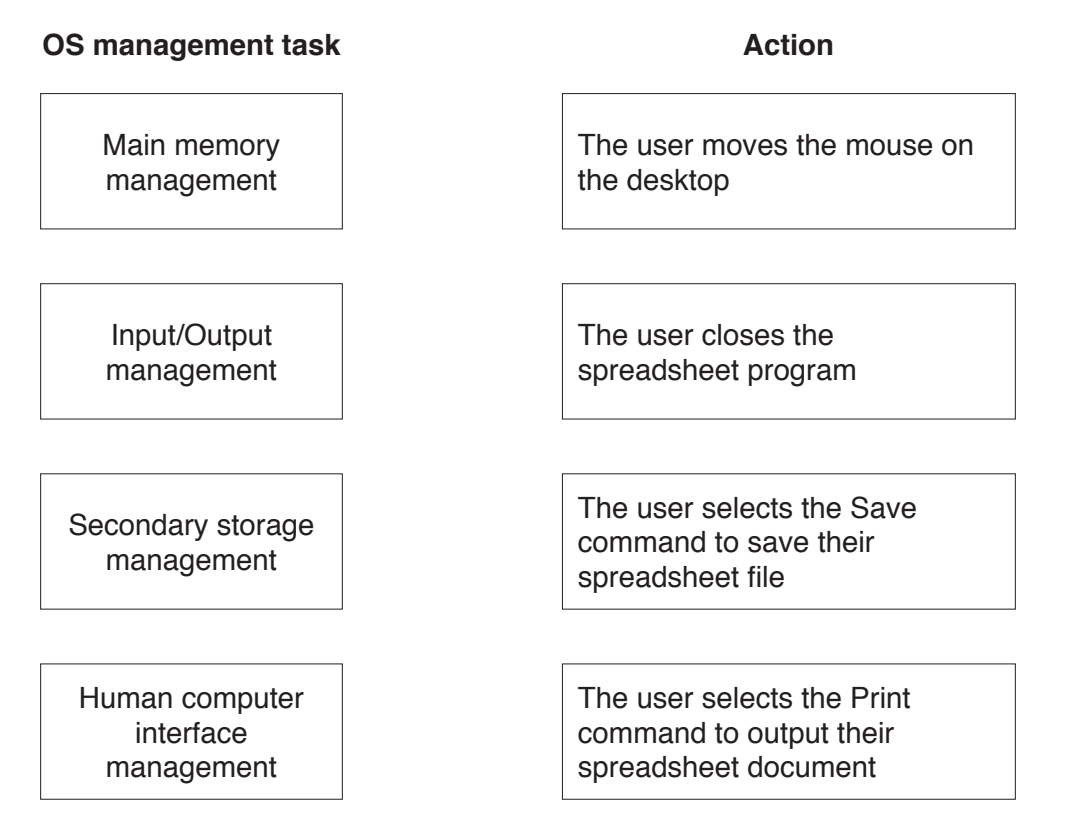

**(b)** A user has the following issues with the use of his PC.

State the utility software which should provide a solution.

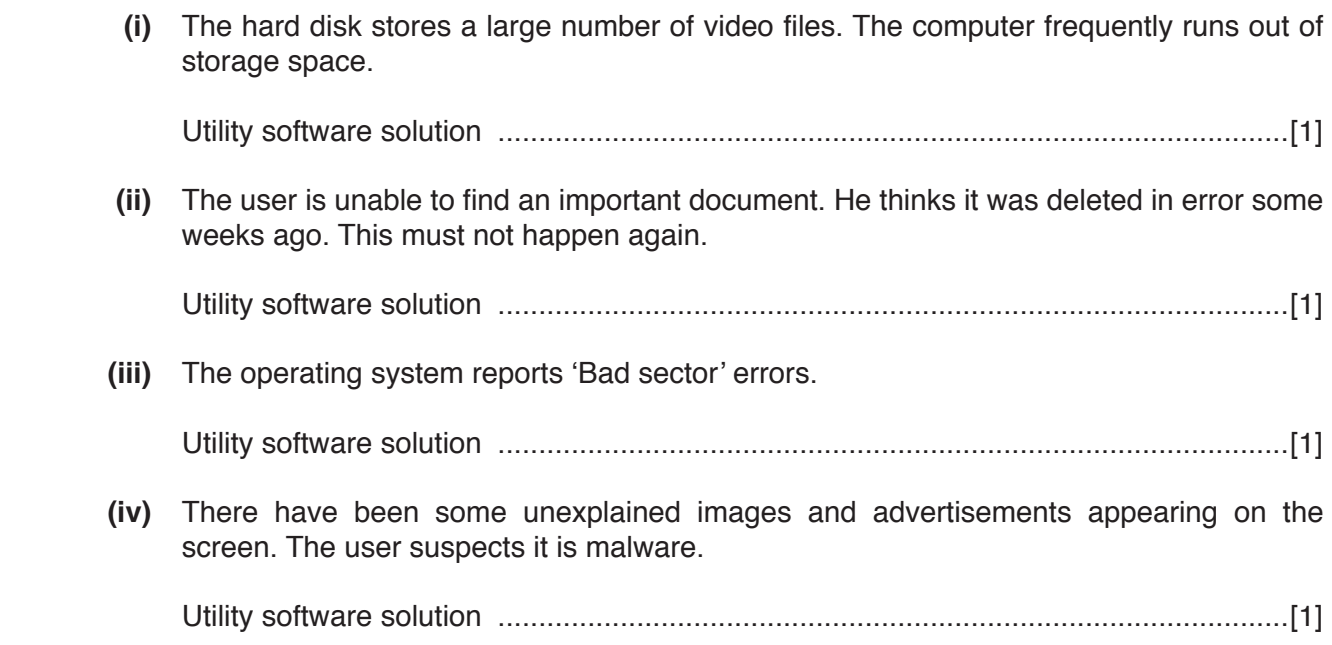

## QUESTION 9.

**4 (a) (i)** Explain why a personal computer (PC) needs an operating system (OS).

 ........................................................................................................................................... ........................................................................................................................................... .......................................................................................................................................[2]

 **(ii)** One of the tasks carried out by the OS is the management of the use of the processor.

Name and describe **two** other management tasks that the OS performs.

**7**

1 ........................................................................................................................................ ........................................................................................................................................... ........................................................................................................................................... 2 ........................................................................................................................................ ........................................................................................................................................... ........................................................................................................................................... [4]

**(b)** A user has the following issues with the use of their personal computer (PC).

For each case, state the utility software which should provide a solution.

 **(i)** The user wants to send a large file as an attachment to an email. The user knows that the recipient's Internet Service Provider (ISP) has a limit of 2MB for file attachments.

Utility software solution: ................................................................................................[1]

 **(ii)** The user is writing a book and is worried that the document files could get damaged or deleted.

Utility software solution: ................................................................................................[1]

 **(iii)** The computer has recently been slow to load large files. The user has deleted a large number of small files to try to solve the problem. A friend has advised that there is a procedure which should be regularly carried out to reorganise file storage on the hard disk.

Utility software solution: ................................................................................................[1]

 **(iv)** The user clicked on an attachment in an unsolicited email. Since then, the computer has shown some unexplained behaviours.

Utility software solution: ................................................................................................[1]

# **QUESTION 10.**

One of the tasks of the operating system (OS) is the management of the mail  $\mathbf{1}$ computer system.

 $\epsilon$ 

State and describe three other operating system management tasks.

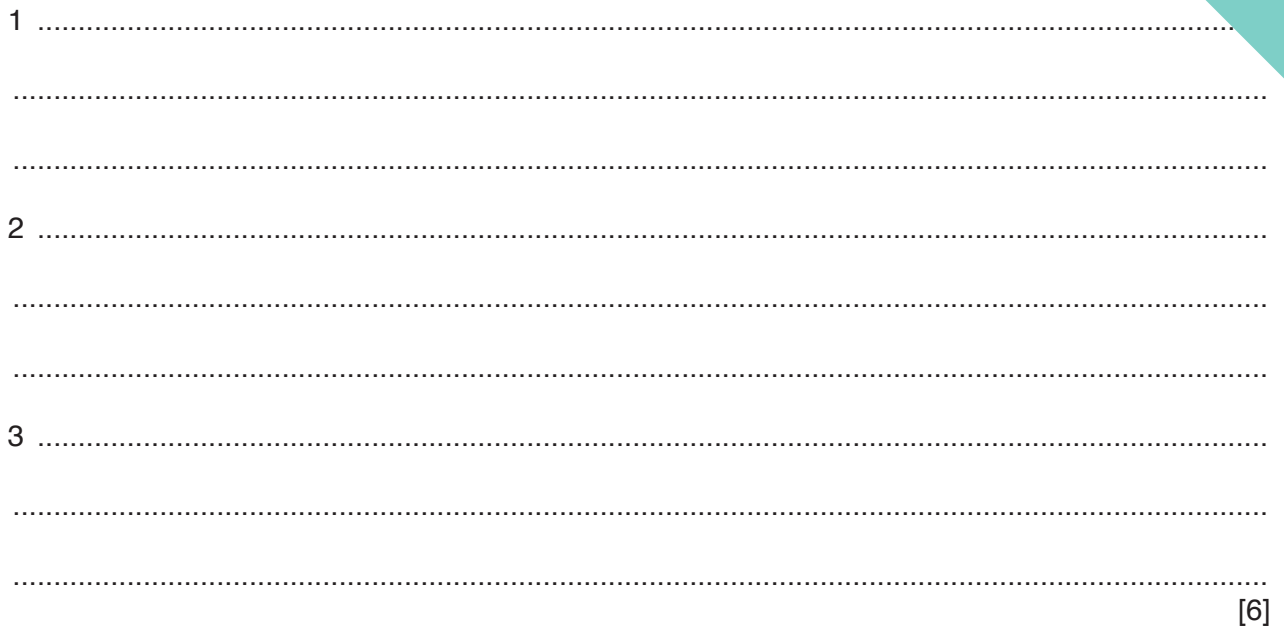

# QUESTION 11.

**4** The table shows assembly language instructions for a processor which has one register, the Accumulator (ACC) and an index register (IX).

**6**

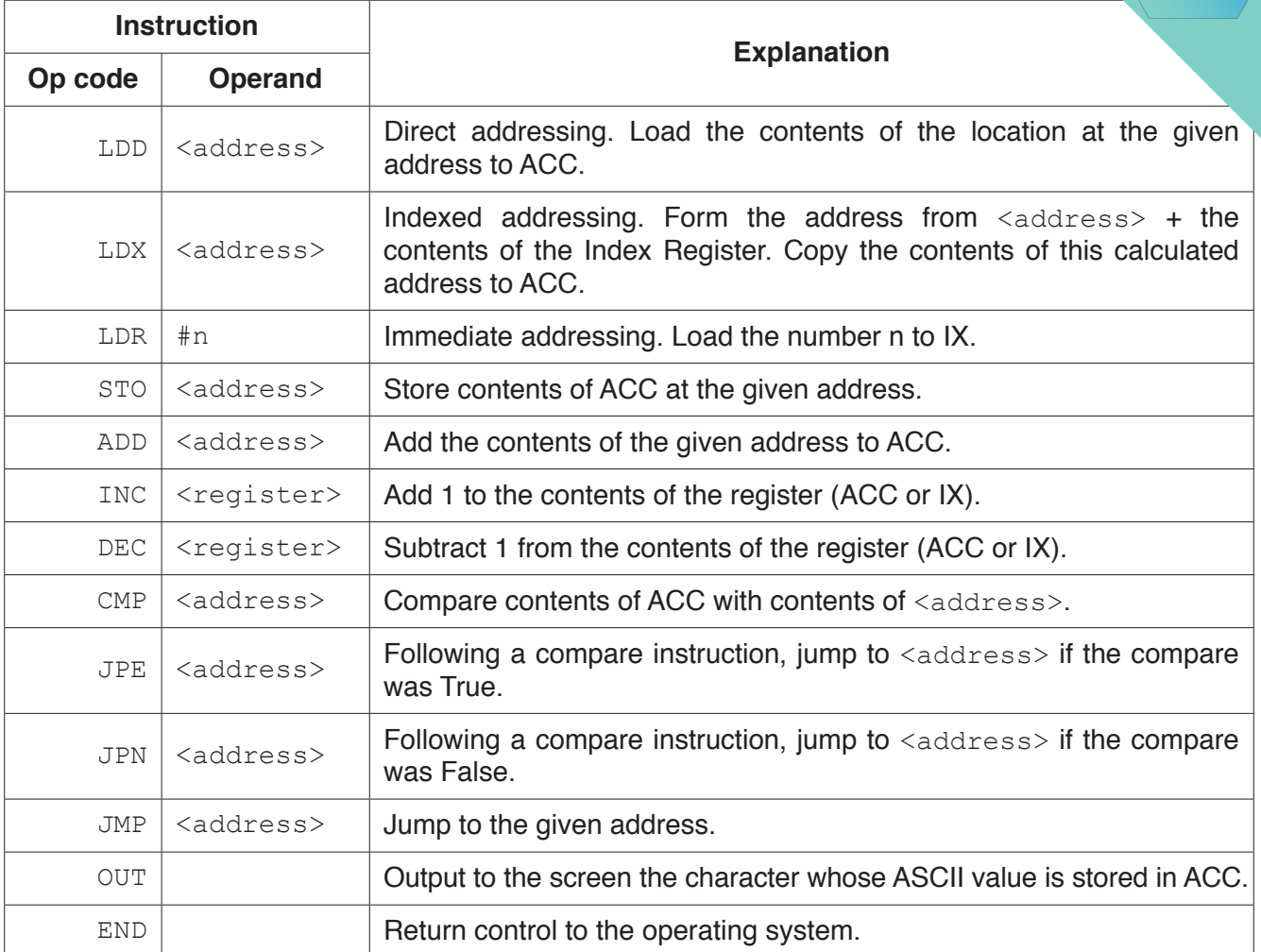

#### **(a) (i)** State what is meant by **direct addressing** and **indirect addressing**.

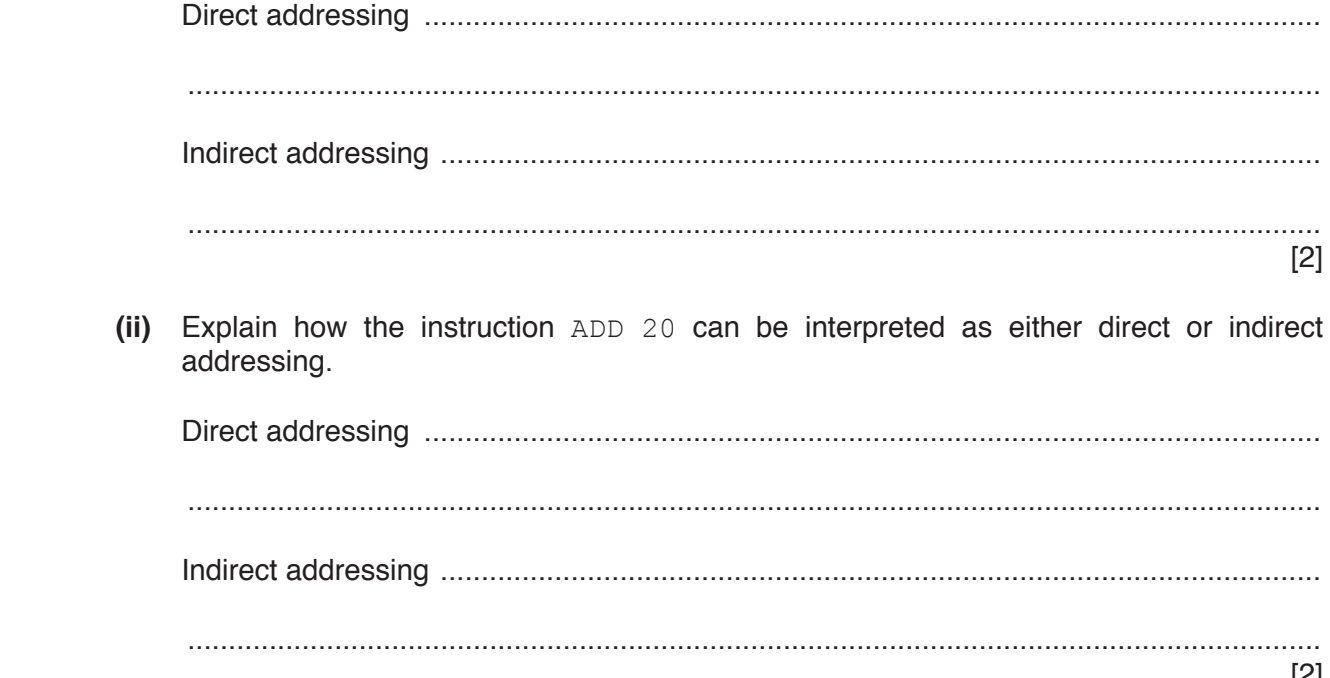

(b) The assembly language instructions in the following table use either symbo. absolute addressing.

Tick  $(V)$  one box in each row to indicate whether the instruction uses symbolic or addressing.

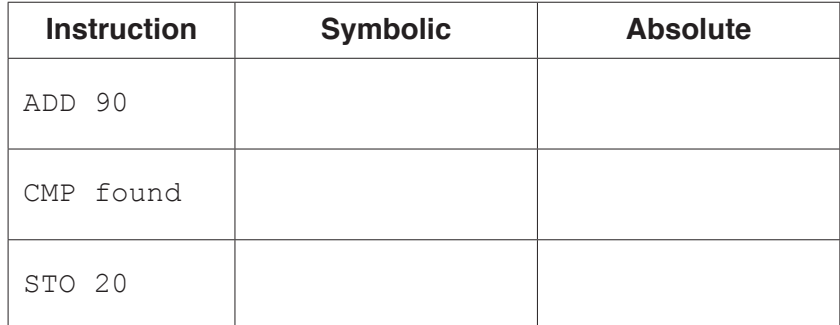

[2]

**(c)** The current contents of a general purpose register (X) are:

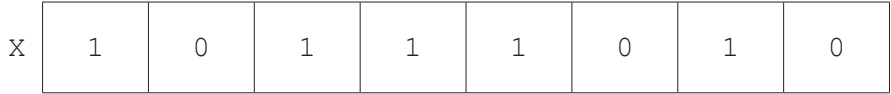

 **(i)** The contents of X represent an unsigned binary integer.

Convert the value in X into denary.

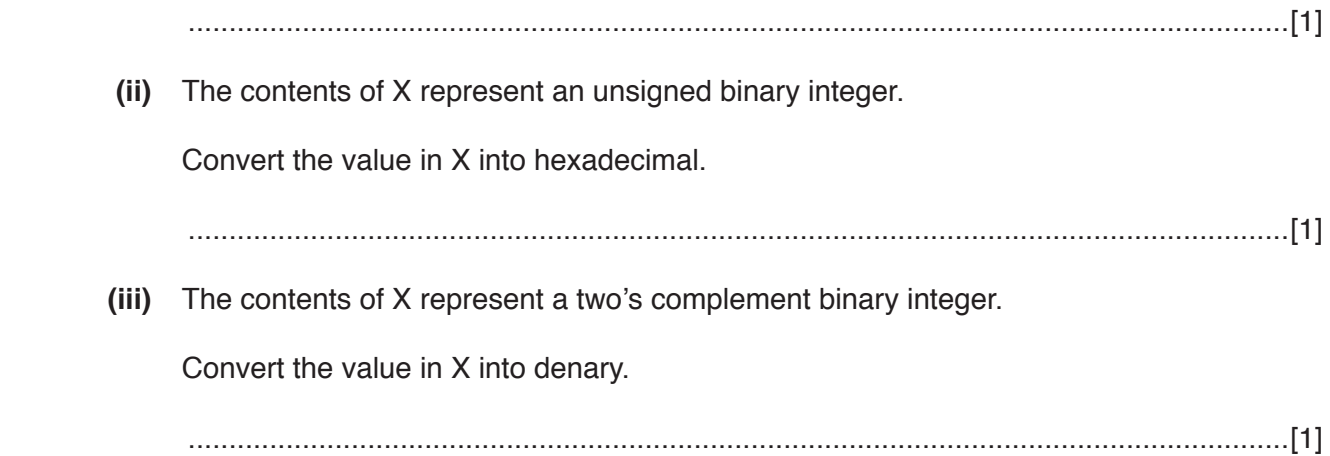

**(d)** The current contents of the main memory, Index Register (IX) and selected ASCII character set are provided with a copy of the instruction set.

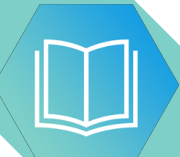

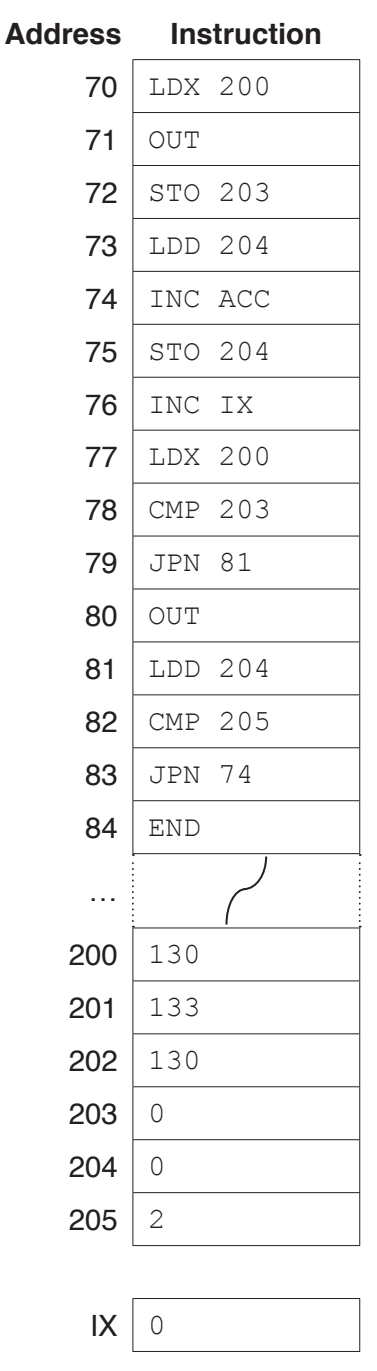

#### **ASCII code Character**  $127$  ? 128 !  $129$   $\degree$ 130 \*  $131$  \$ 132 & 133 % 134 /

**ASCII code table (selected codes only)**

#### **Instruction set**

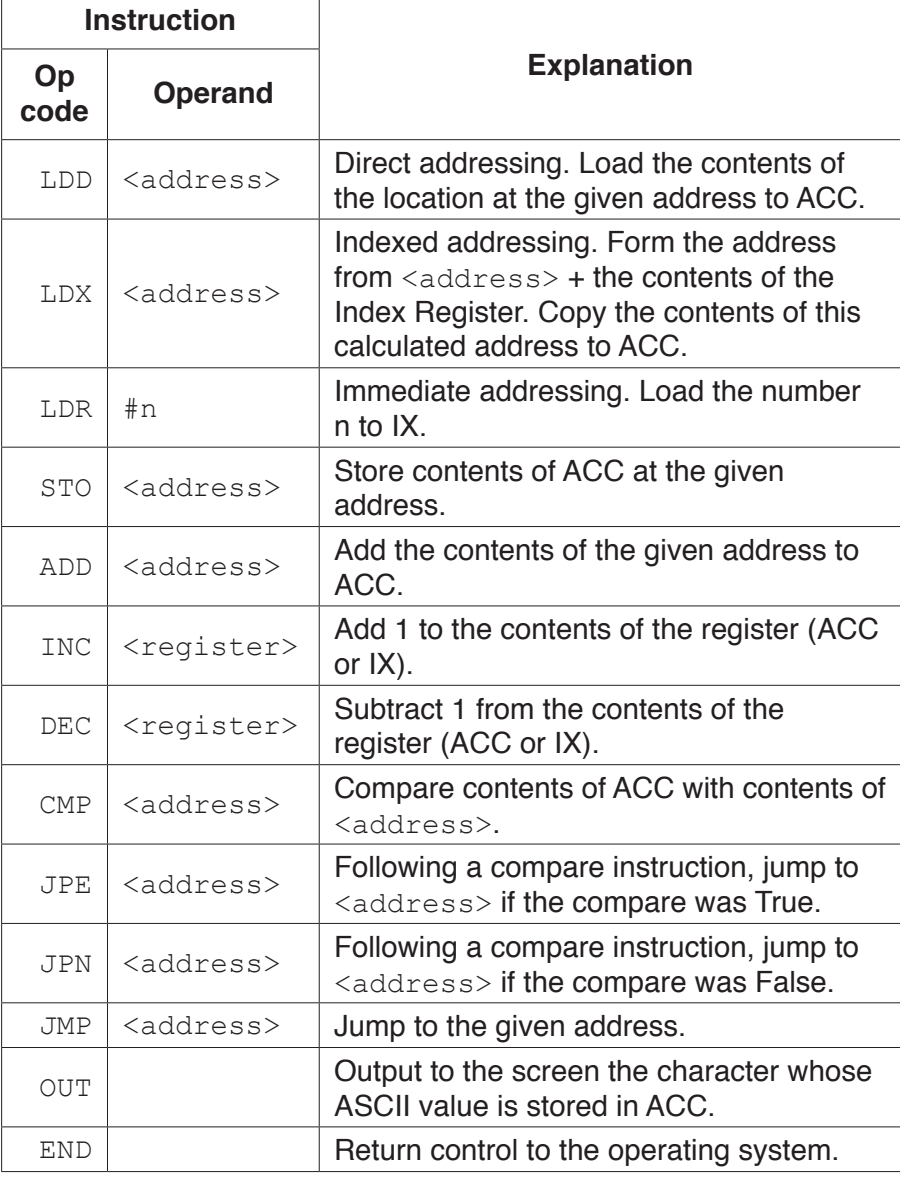

#### Complete the trace table for the given assembly language program.

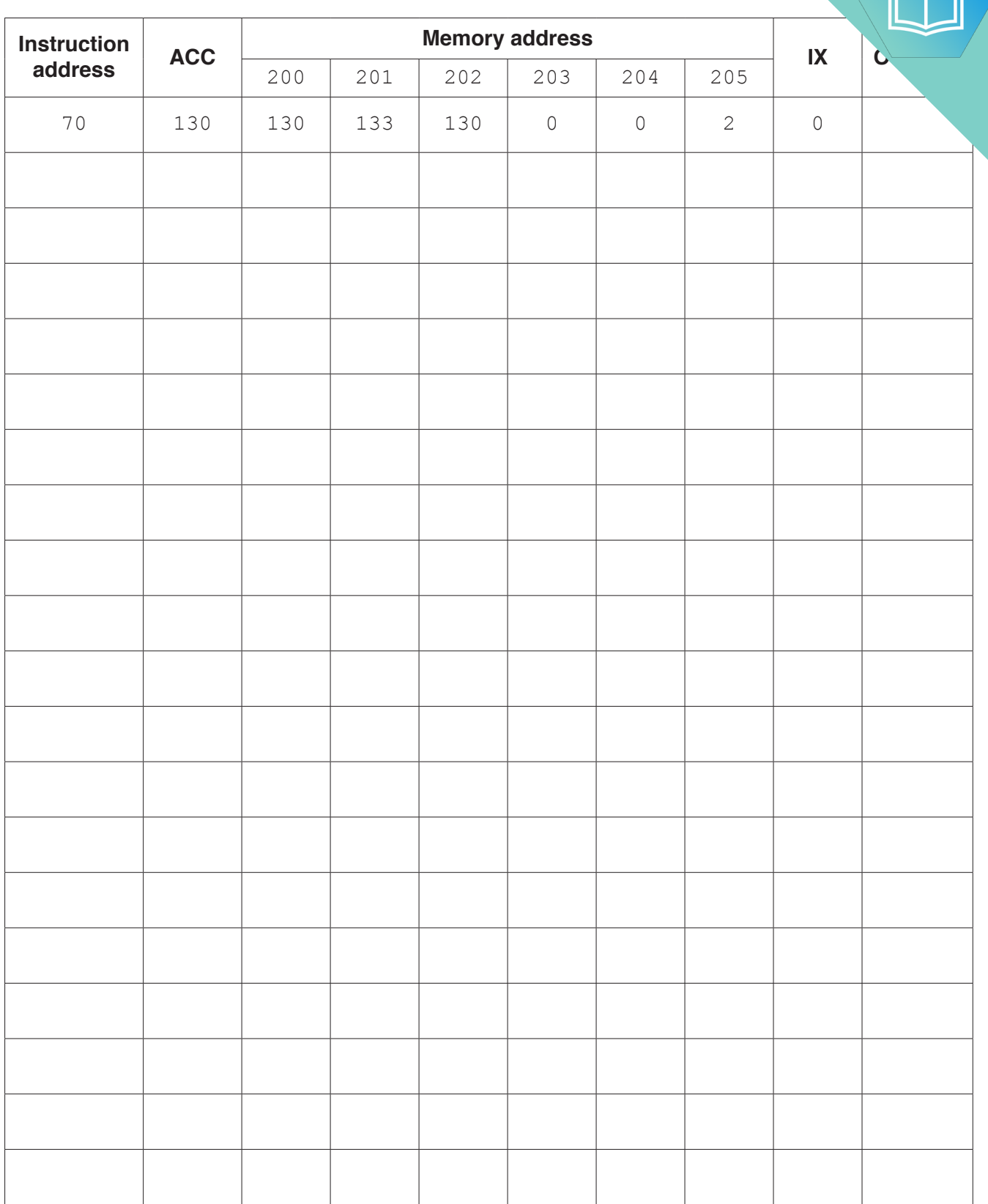

[8]

**9**

## QUESTION 12.

**3** The following table shows assembly language instructions for a processor which purpose register, the Accumulator (ACC) and an Index Register (IX).

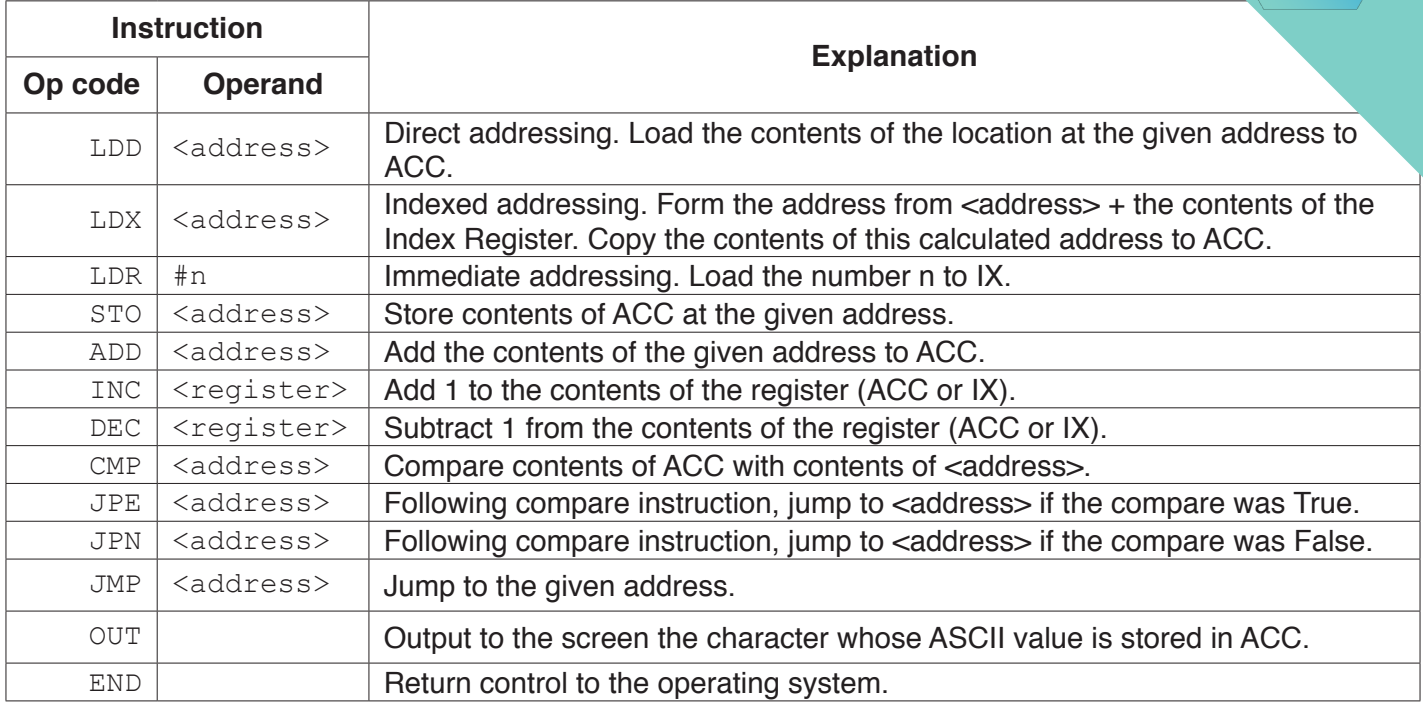

**6**

#### **(a) (i)** State what is meant by **absolute addressing** and **symbolic addressing**.

Absolute addressing .......................................................................................................... ........................................................................................................................................... Symbolic addressing ......................................................................................................... ........................................................................................................................................... [2]

 **(ii)** Give an example of an ADD instruction using both absolute addressing and symbolic addressing.

Absolute addressing .......................................................................................................... Symbolic addressing .........................................................................................................

[2]

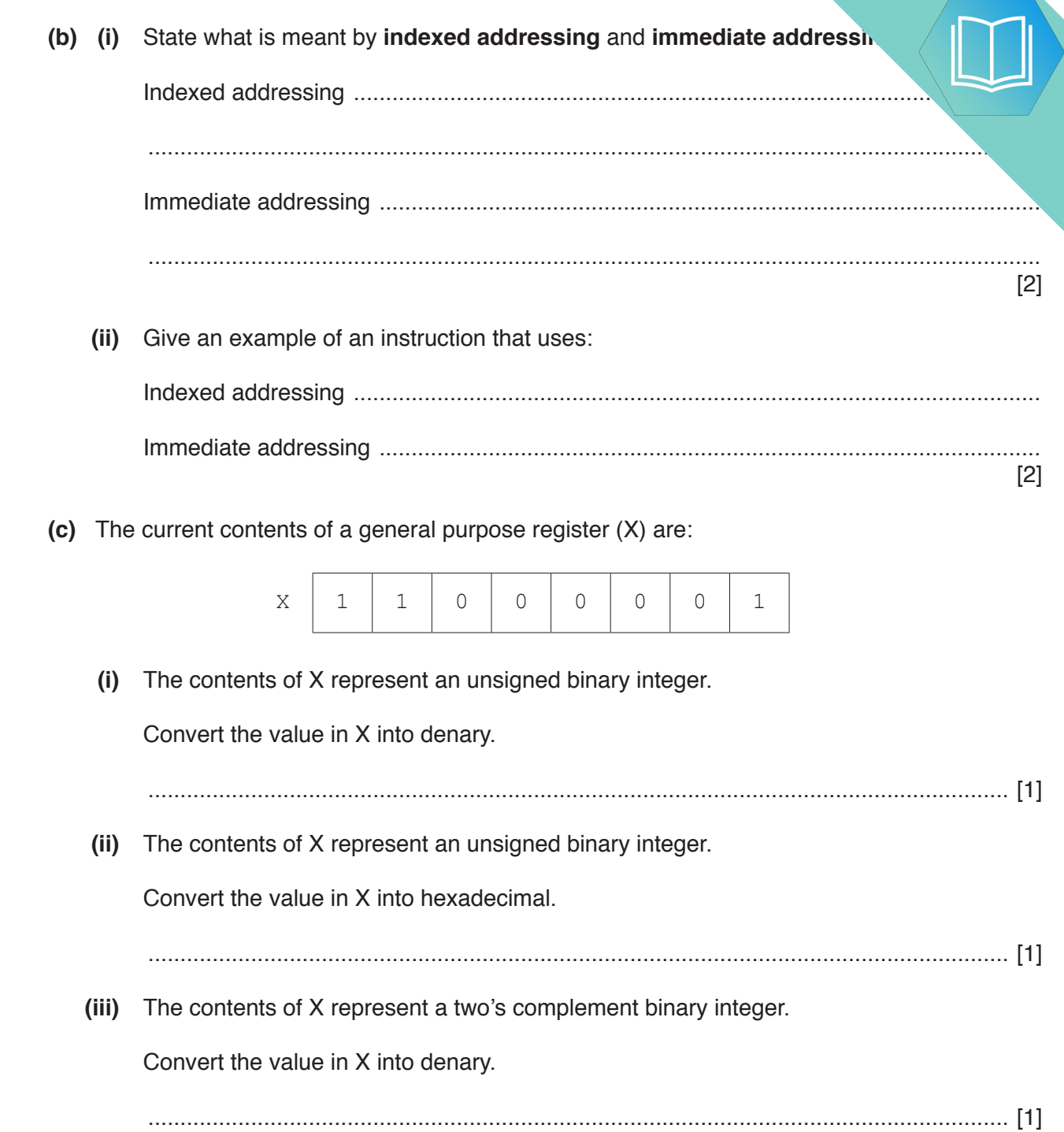

**(d)** The current contents of the main memory, Index Register (IX) and selected ASCII character set are:

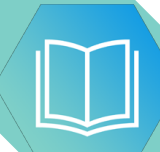

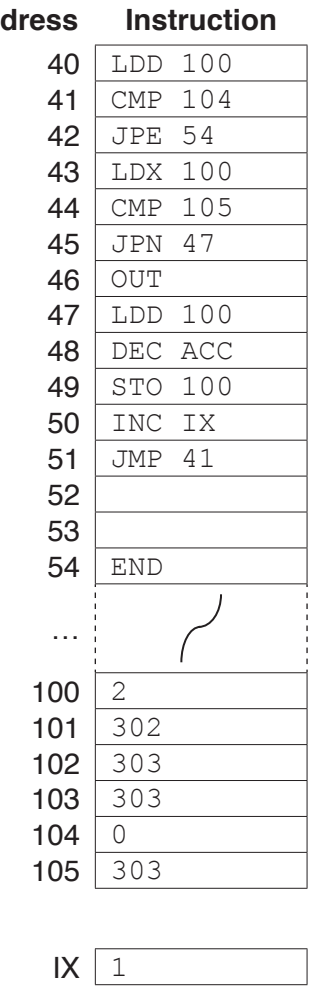

#### **Address Instruction ASCII code table (selected codes only)**

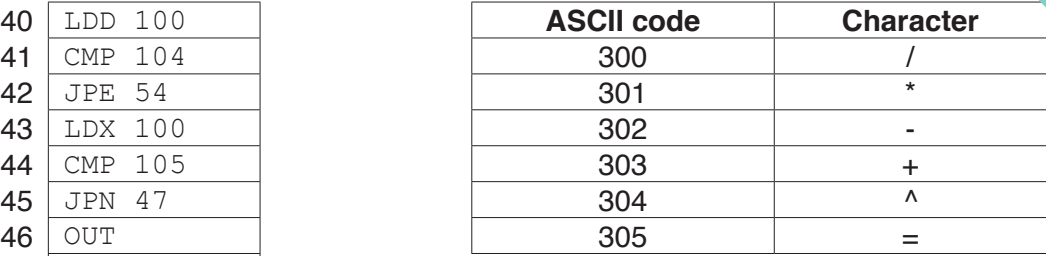

This is a copy of the instruction set.

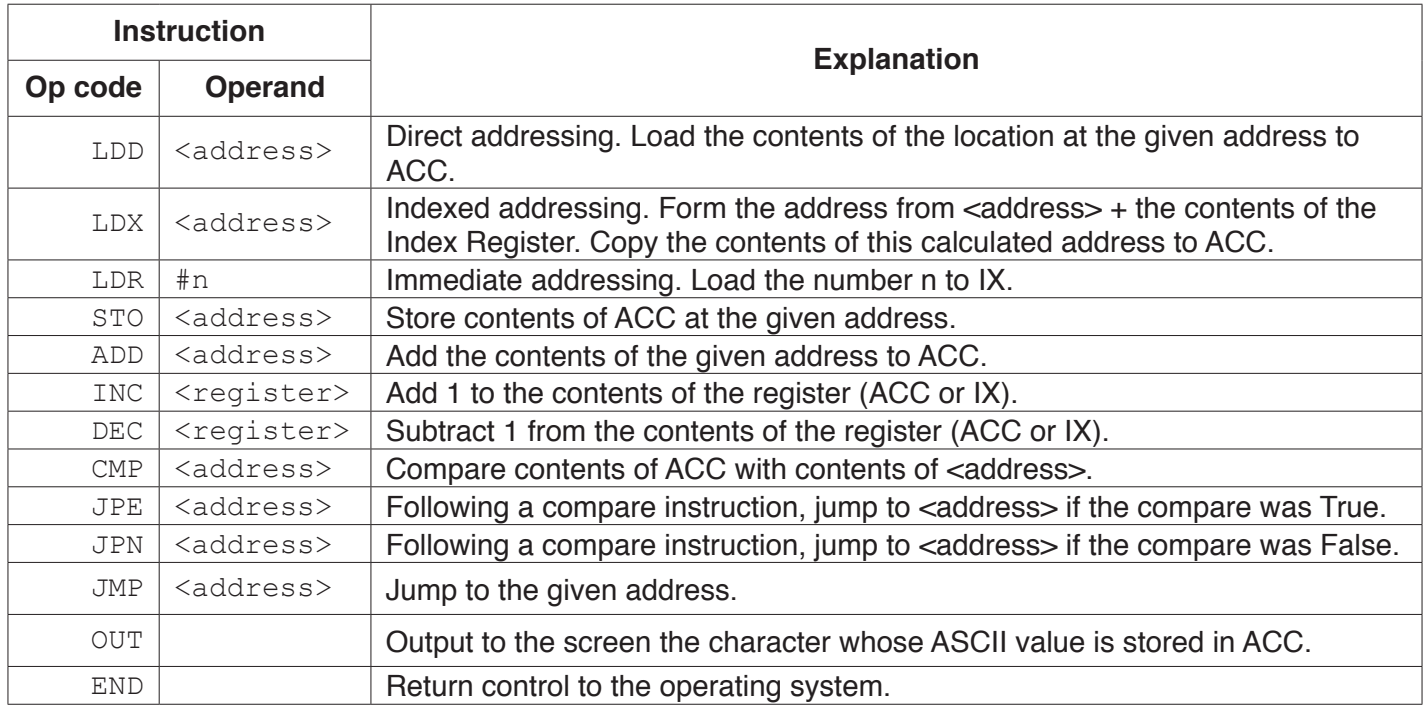

#### Complete the trace table for the given assembly language program.

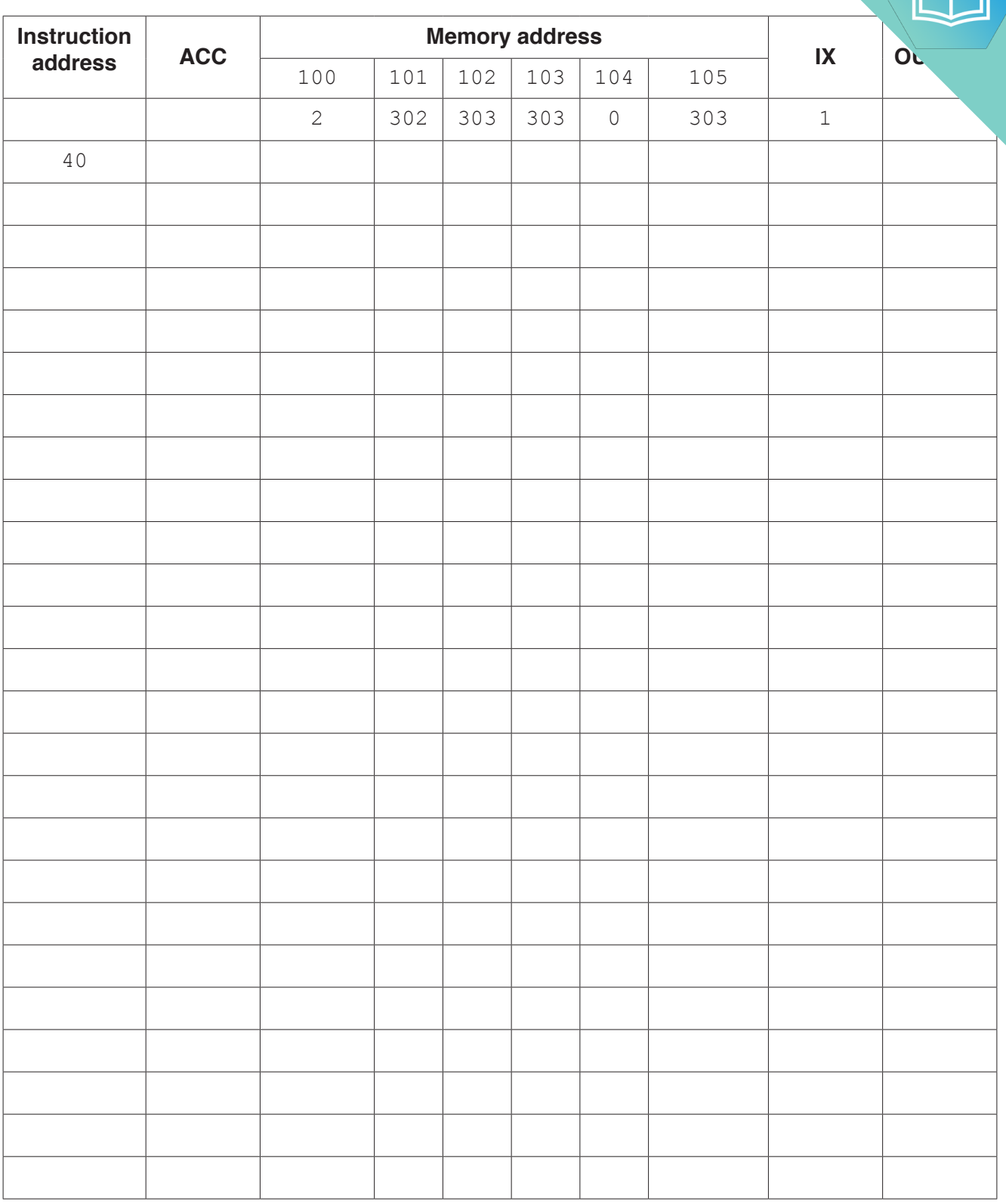

[7]

# QUESTION 13.

**2** The following table shows assembly language instructions for a processor which purpose register, the Accumulator (ACC) and an Index Register (IX).

**4**

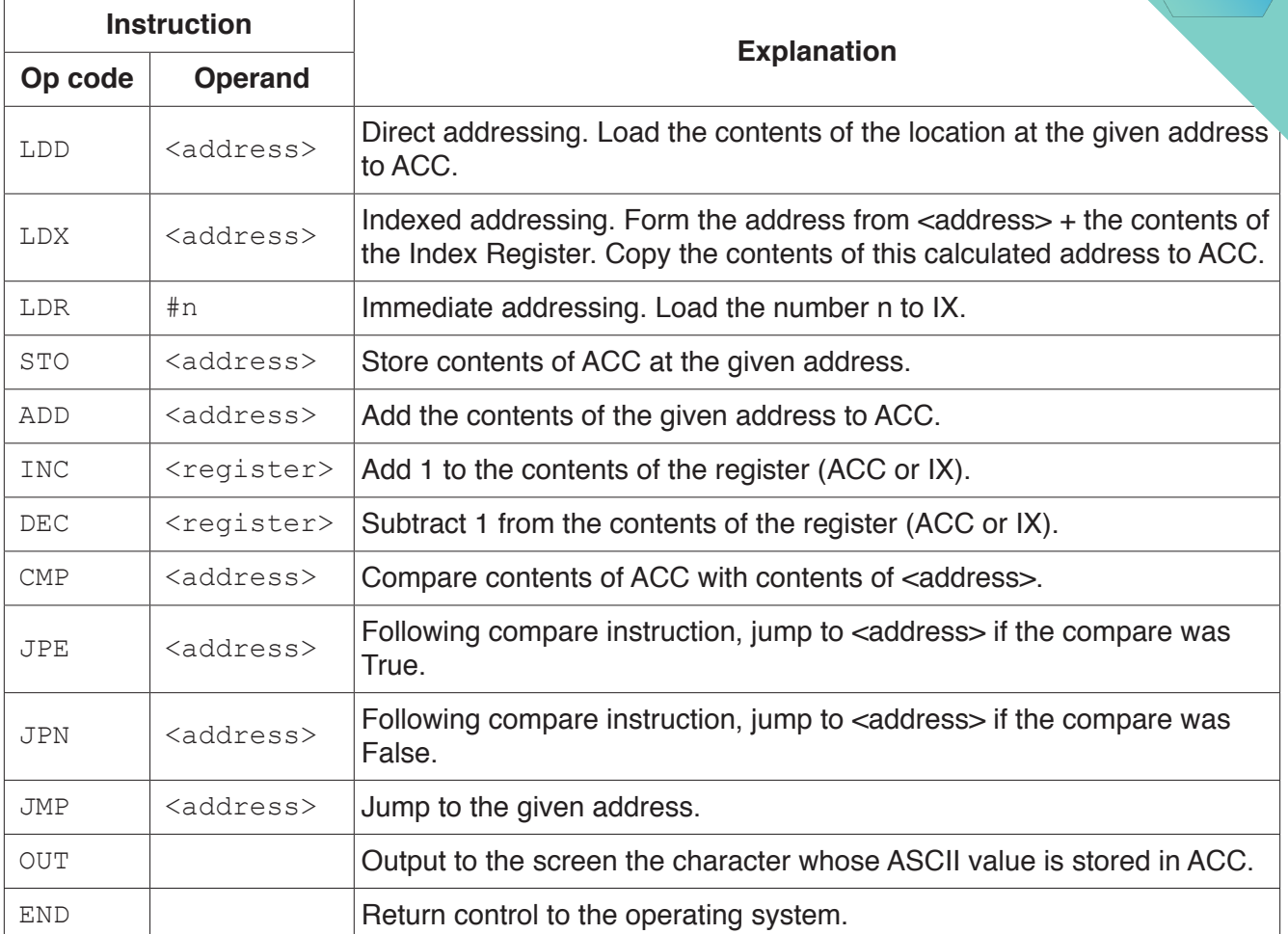

#### **(a)** State what is meant by **relative addressing** and **indexed addressing**.

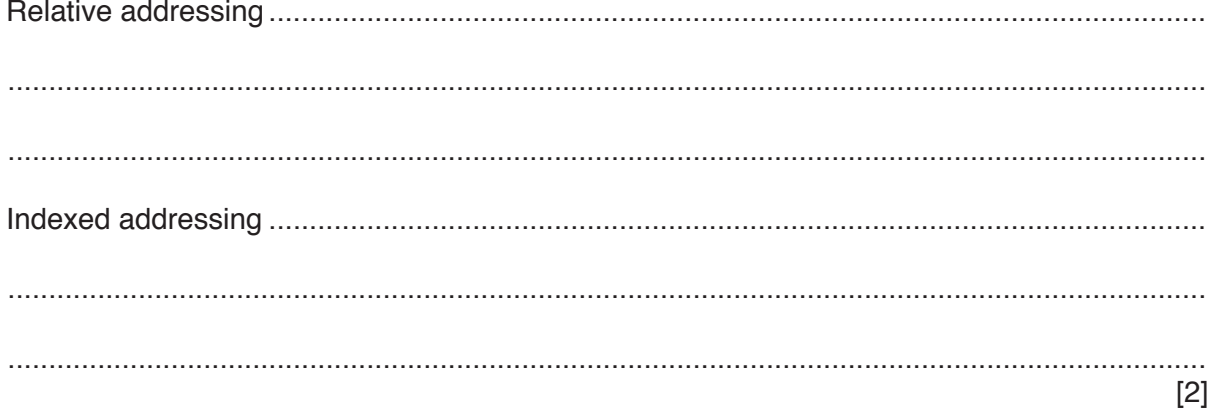

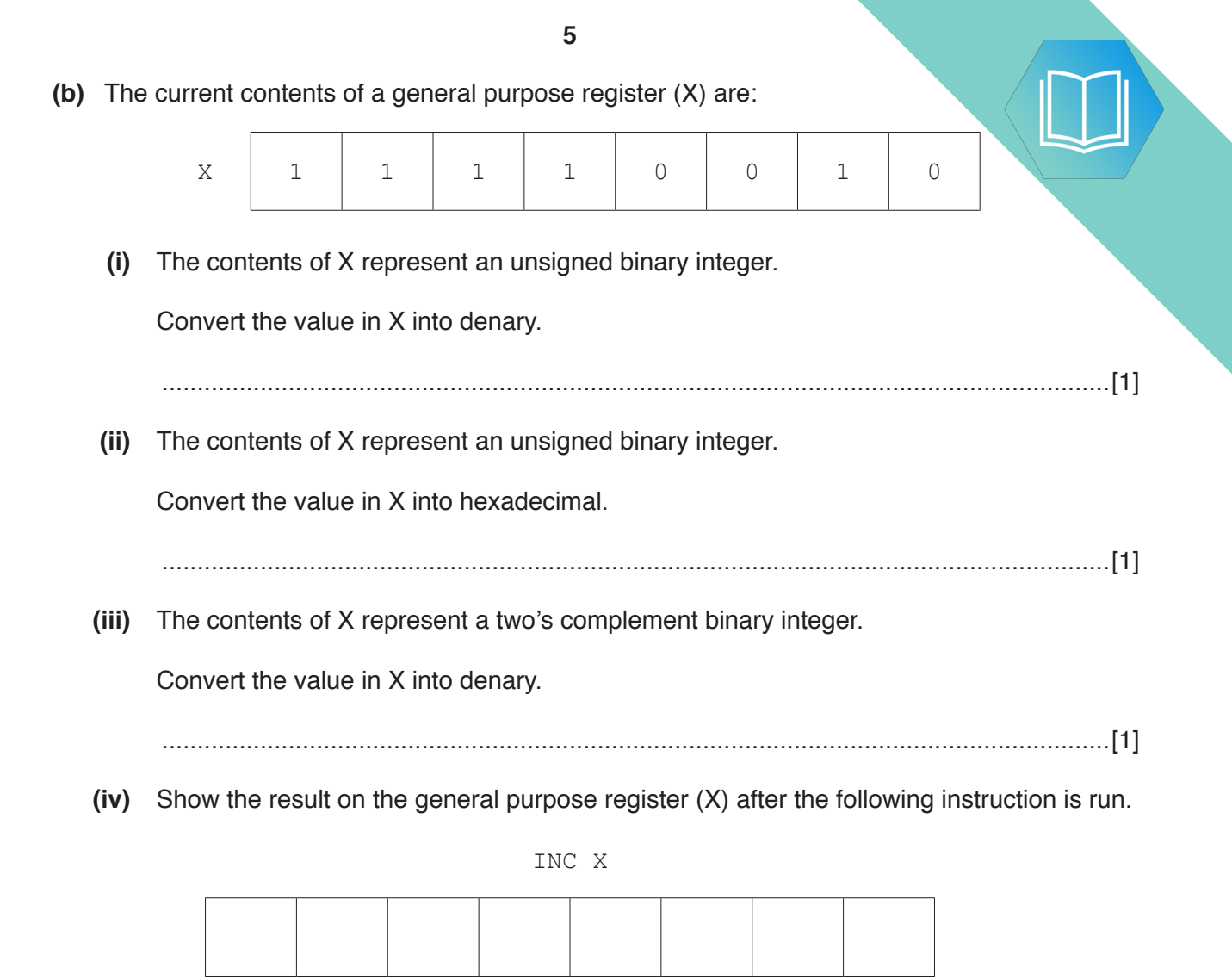

[1]

**(c)** The current contents of the main memory, Index Register (IX) and selected  $\mathbb{Z}$  | **The T** ASCII character set are provided with a copy of the instruction set.

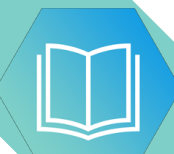

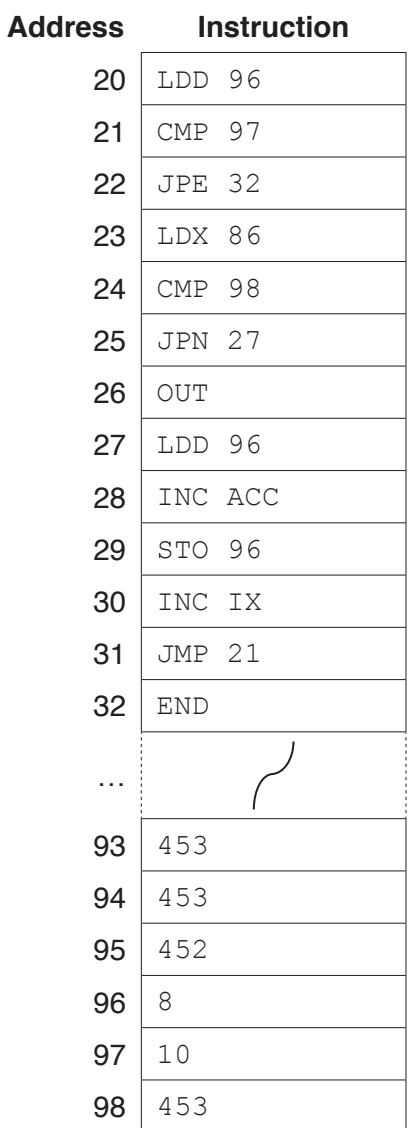

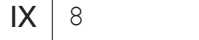

#### **ASCII code table (selected codes only)**

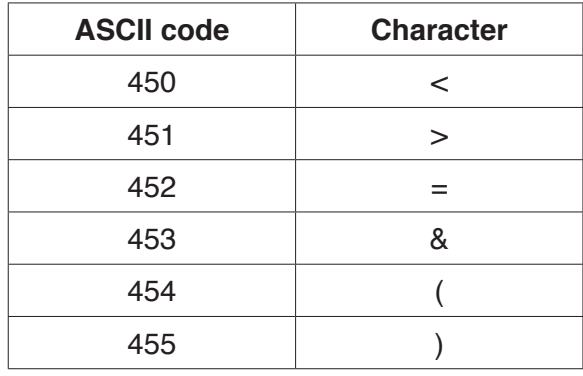

#### **Instruction set**

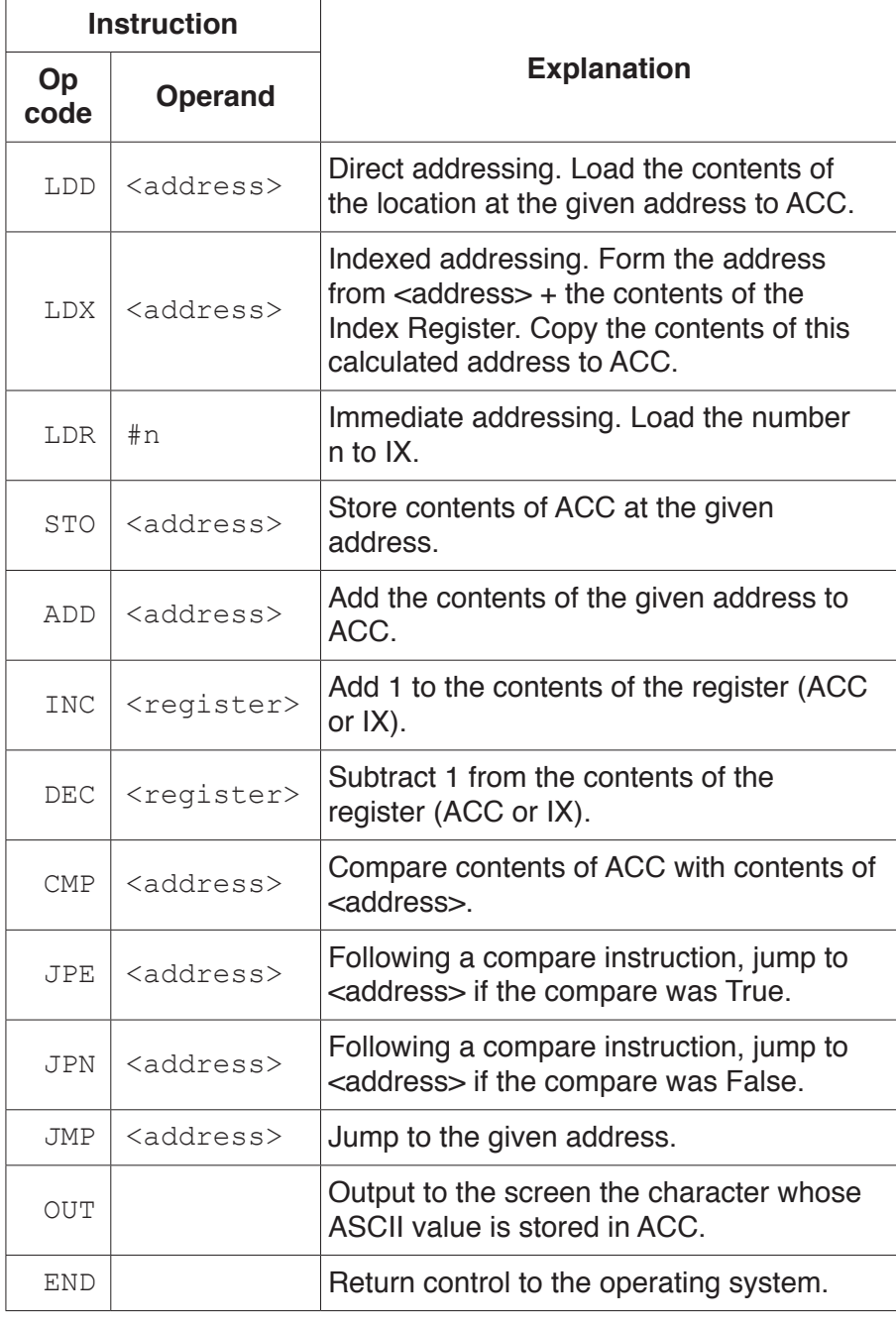

#### Complete the trace table for the given assembly language program.

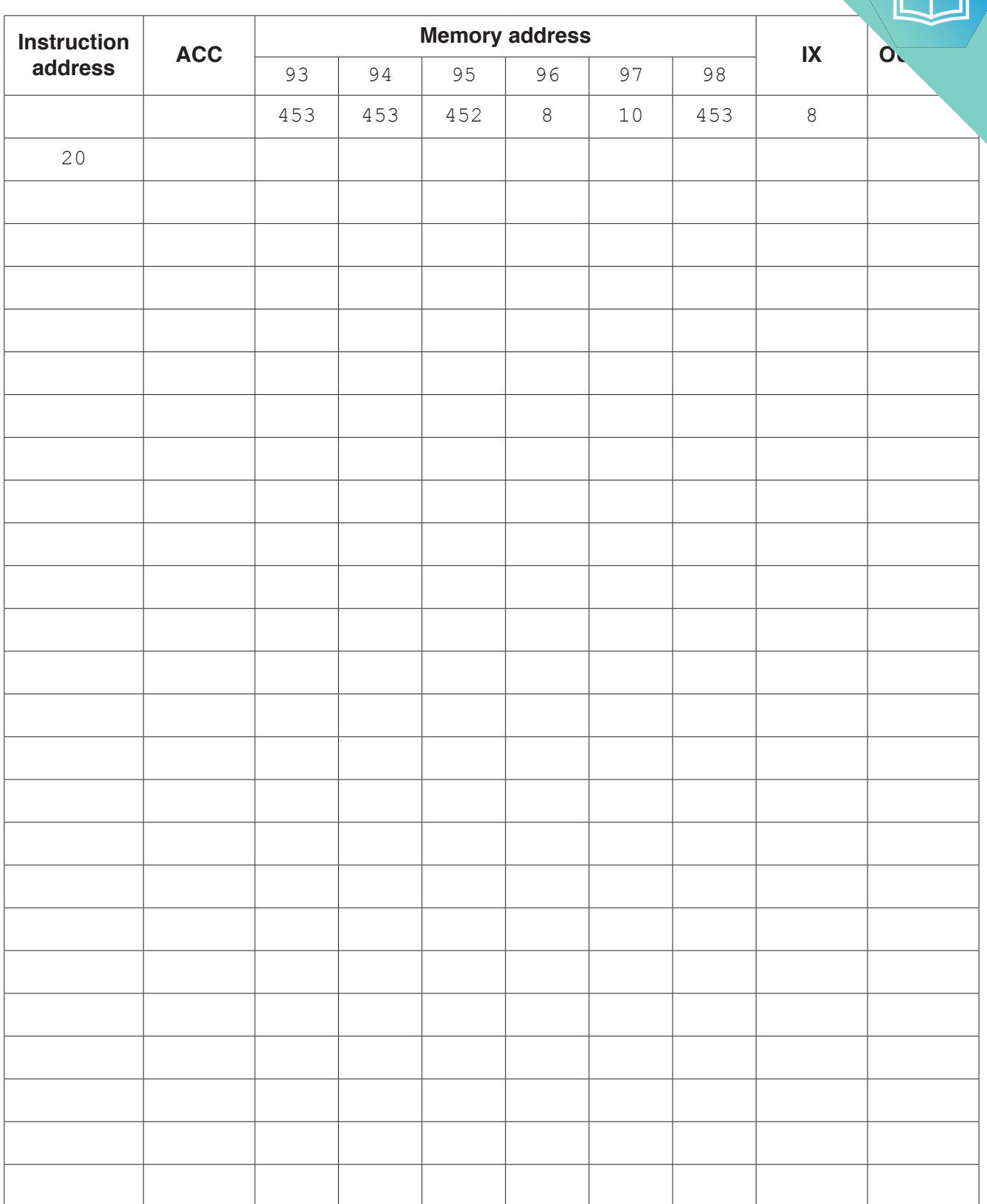

**7**

[7]

## QUESTION 14.

- **5** A simple program written in assembly language is translated using a two-pass as
	- **(a)** The table contains some of the tasks performed by a two-pass assembler.

Tick (√) **one** box in each row to indicate whether the task is performed at the first or second pass. The first row has been completed for you.

**9**

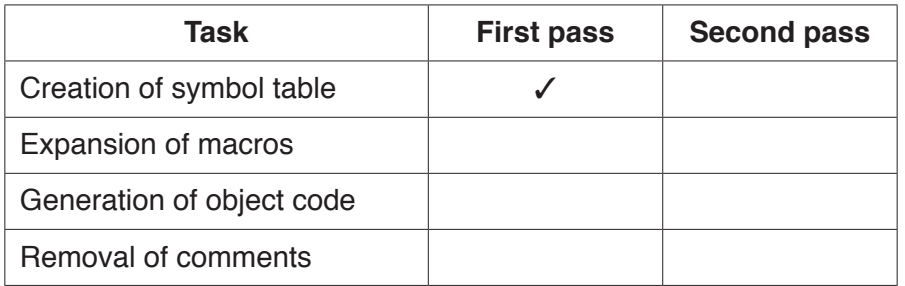

[2]

**(b)** The processor's instruction set can be grouped according to their function. For example, one group is modes of addressing.

Identify **two** other groups of instructions.

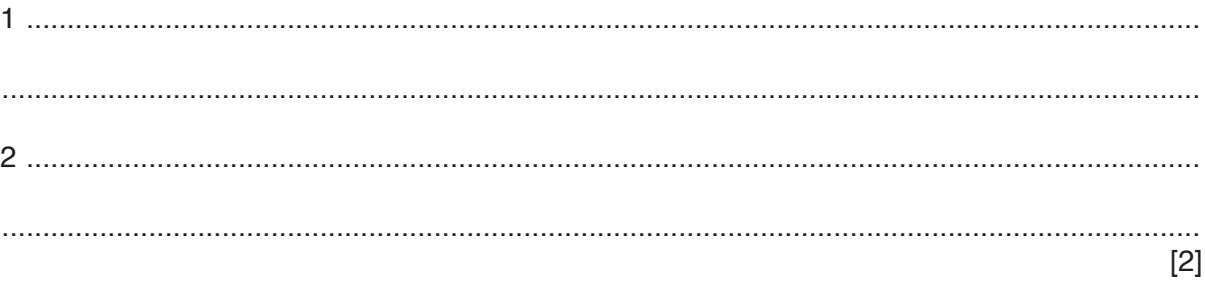

**(c)** The table shows assembly language instructions for a processor which has one general purpose register, the Accumulator (ACC), and an Index Register (IX).

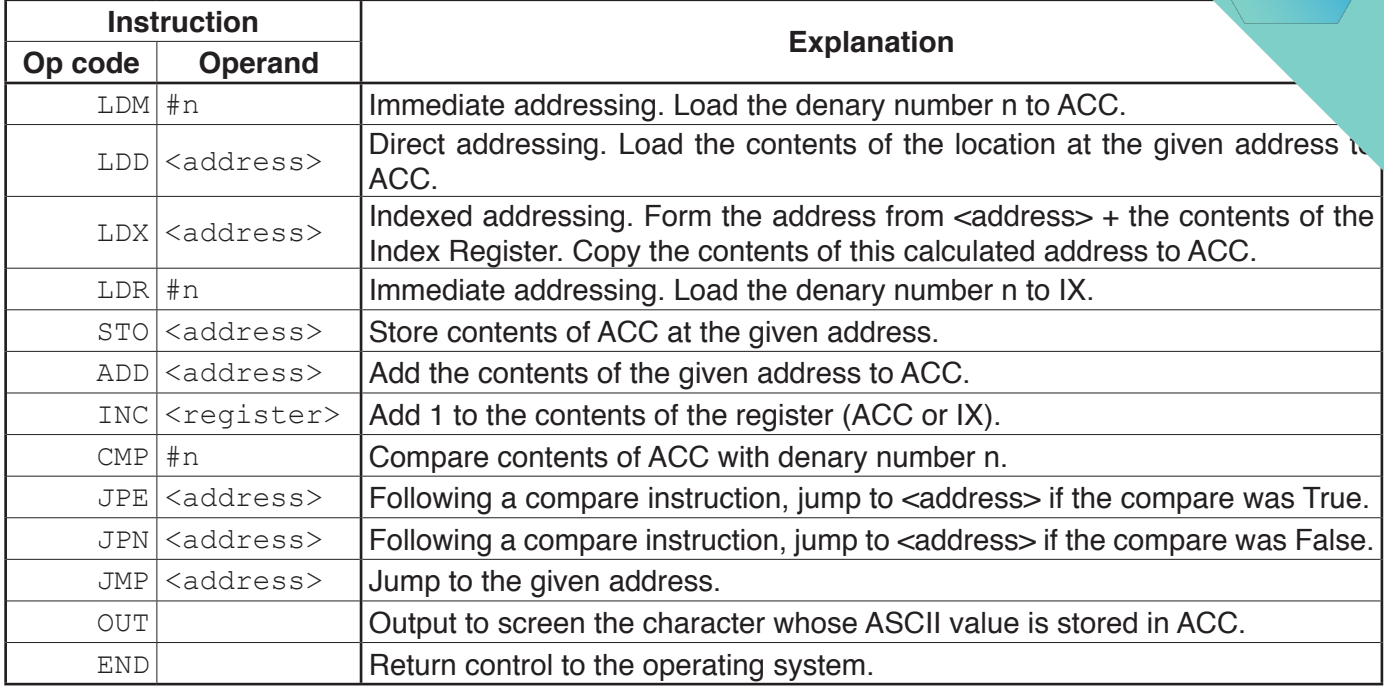

The current contents of the main memory, Index Register (IX) and selected values from the ASCII character set are:

#### **Address Instruction** 20 LDM #0<br>21 STO 30 21 STO 300<br>22 CMP #0 22 CMP #0<br>23 JPE 28 23 JPE 28<br>24 LDX 10 24 LDX 100<br>25 ADD 301 25 ADD 301<br>26 OUT  $\frac{26}{27} \overline{OUT}$ 27 JMP 30<br>28 LDX 10 28 LDX 100  $\begin{array}{|c|c|c|}\n 29 & \overline{\text{OUT}} \\
\hline\n 30 & \overline{\text{LDD}}\n \end{array}$ 30 LDD 300<br>31 INC ACC 31 INC ACC<br>32 STO 300 32 STO 300<br>33 INC IX 33 INC IX<br>34 CMP #2 34 CMP #2<br>35 JPN 22 35 JPN 22 36 END …  $\begin{array}{|c|c|c|}\n 100 & 65 \\
\hline\n 101 & 67\n \end{array}$  $\begin{array}{|c|c|}\n 101 & 67 \\
\hline\n 102 & 69\n \end{array}$  $\begin{array}{|c|c|c|}\n 102 & 69 \\
\hline\n 103 & 69\n \end{array}$  $\begin{array}{|c|c|c|}\n 103 & 69 \\
\hline\n 104 & 68\n \end{array}$ 104 … 300 301 33  $IX 0$

#### **ASCII code table (Selected codes only)**

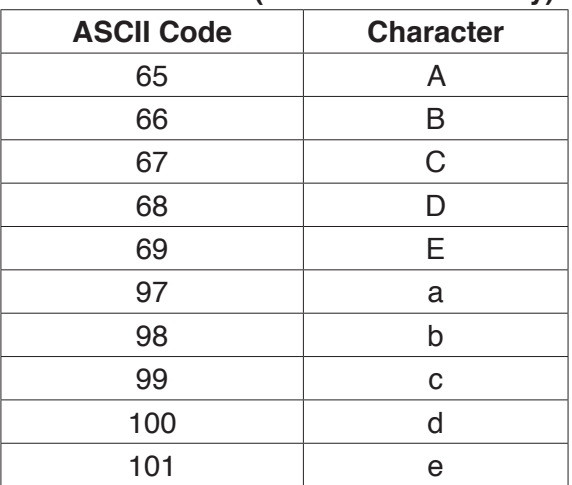

**Trace the program currently in memory using the following trace table. The fight instruction instruction of the fight** has been completed for you.

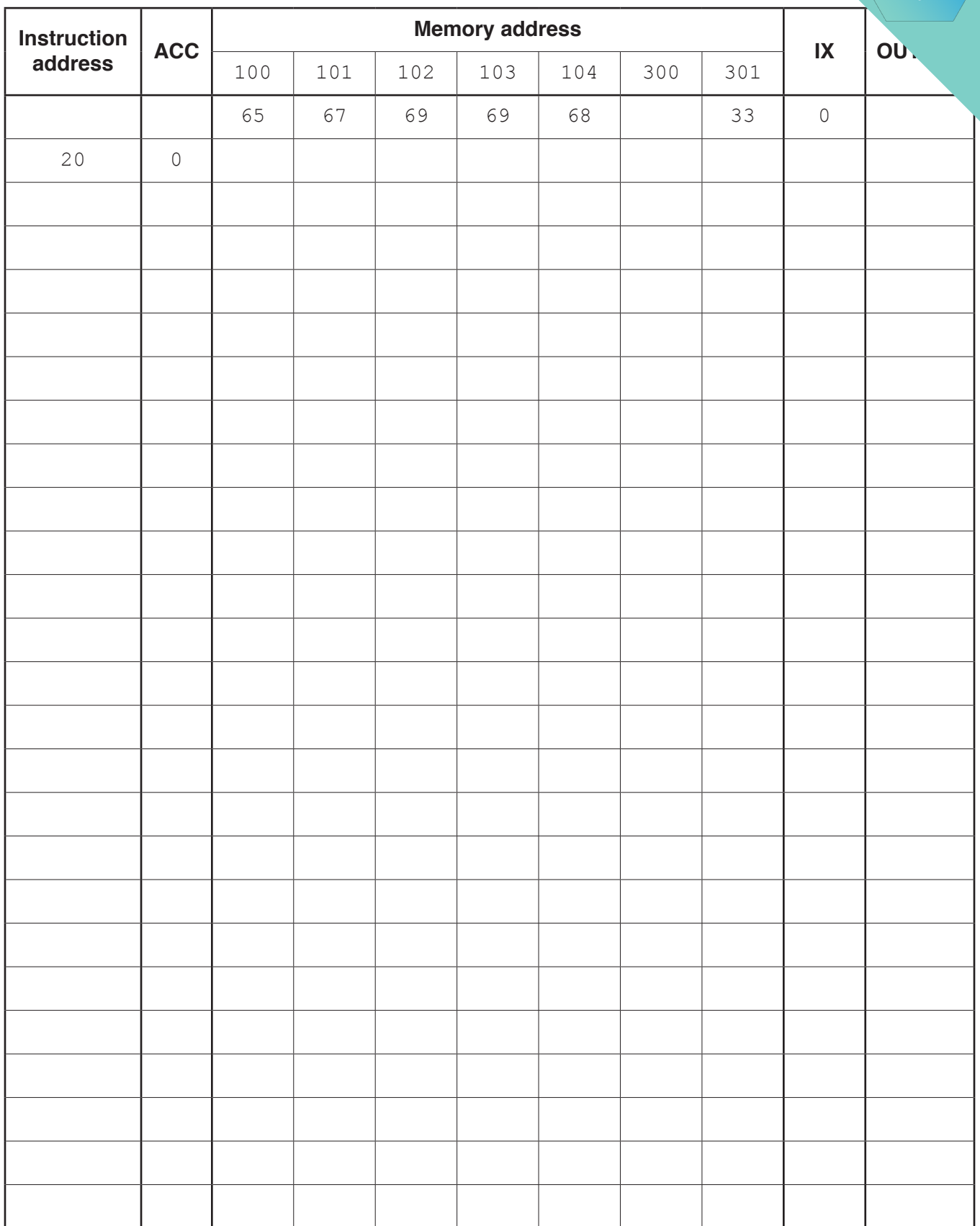

**11**

# **QUESTION 15.**

3

The fetch-execute cycle is shown in register transfer notation.  $01$ MAR  $\leftarrow$  [PC] 02  $PC \leftarrow [PC] - 1$ 03  $MDR \leftarrow [MAR]$  $04$  $CIR \leftarrow \lceil MAR \rceil$ (a) There are three errors in the fetch-execute cycle shown. Identify the line number of each error and give the correction.  $\lceil 3 \rceil$ (b) A processor's instruction set can be grouped according to their function. For example, one group is the input and output of data. Identify two other groups of instructions. 

 $[2]$ 

**(c)** The following table shows assembly language instructions for a processor which has no general purpose register, the Accumulator (ACC), and an Index Register (IX).

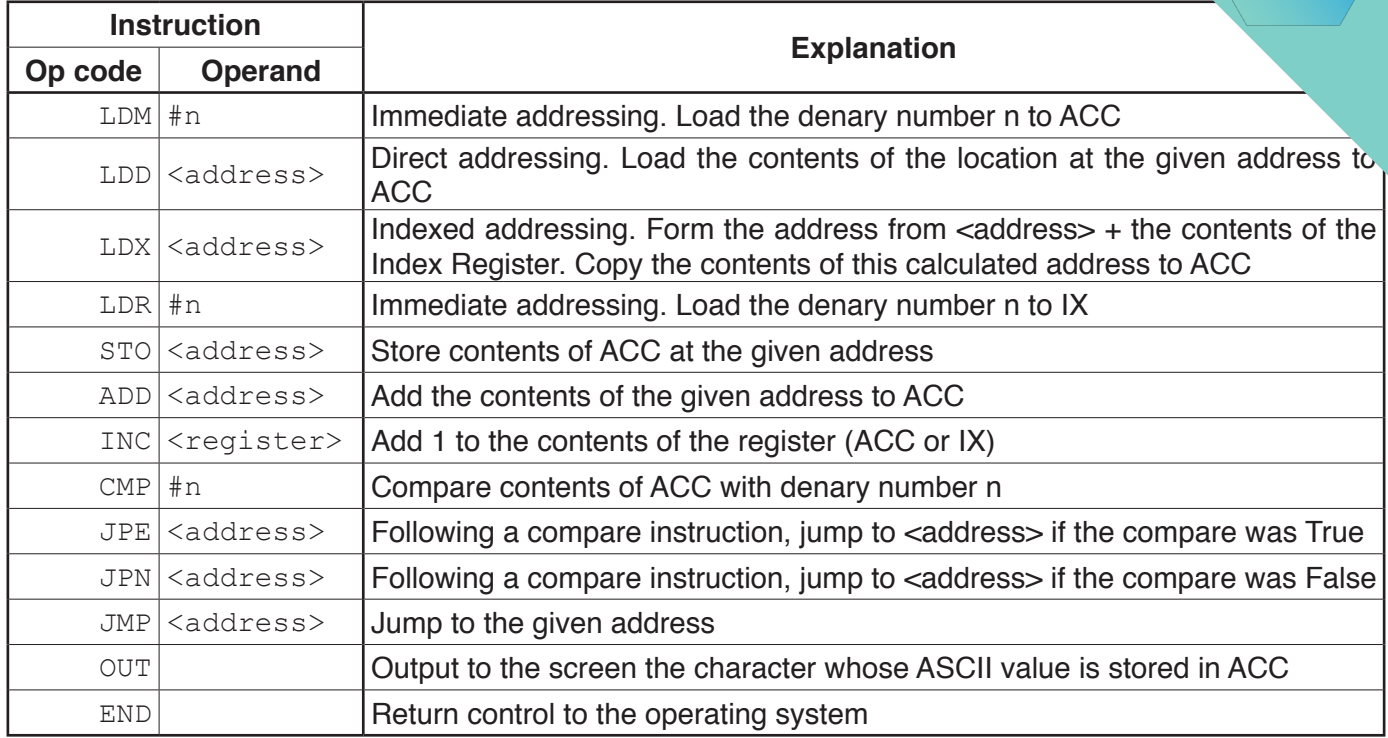

The current contents of the main memory, Index Register (IX) and selected values from the ASCII character set are:

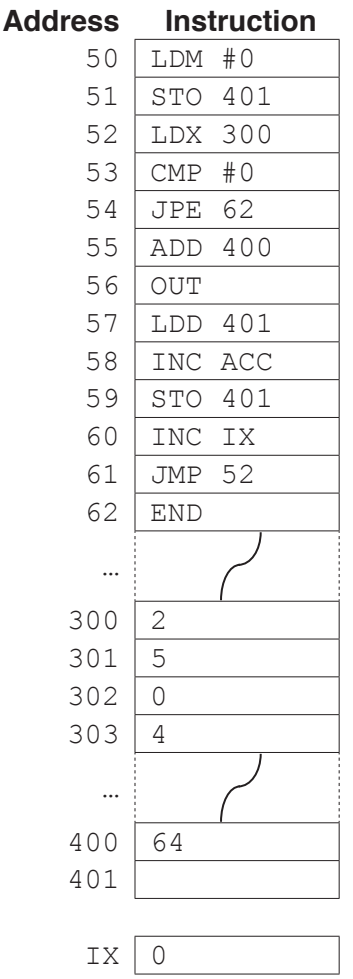

#### **ASCII code table (Selected codes only)**

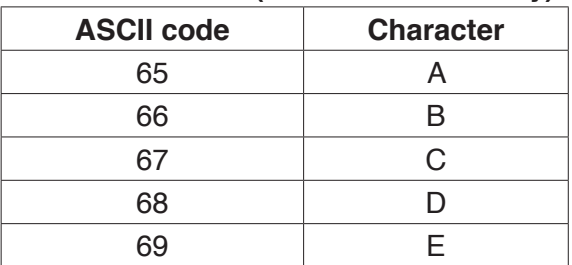

Trace the program currently in memory using the following trace table. The first instruction has been completed for you.

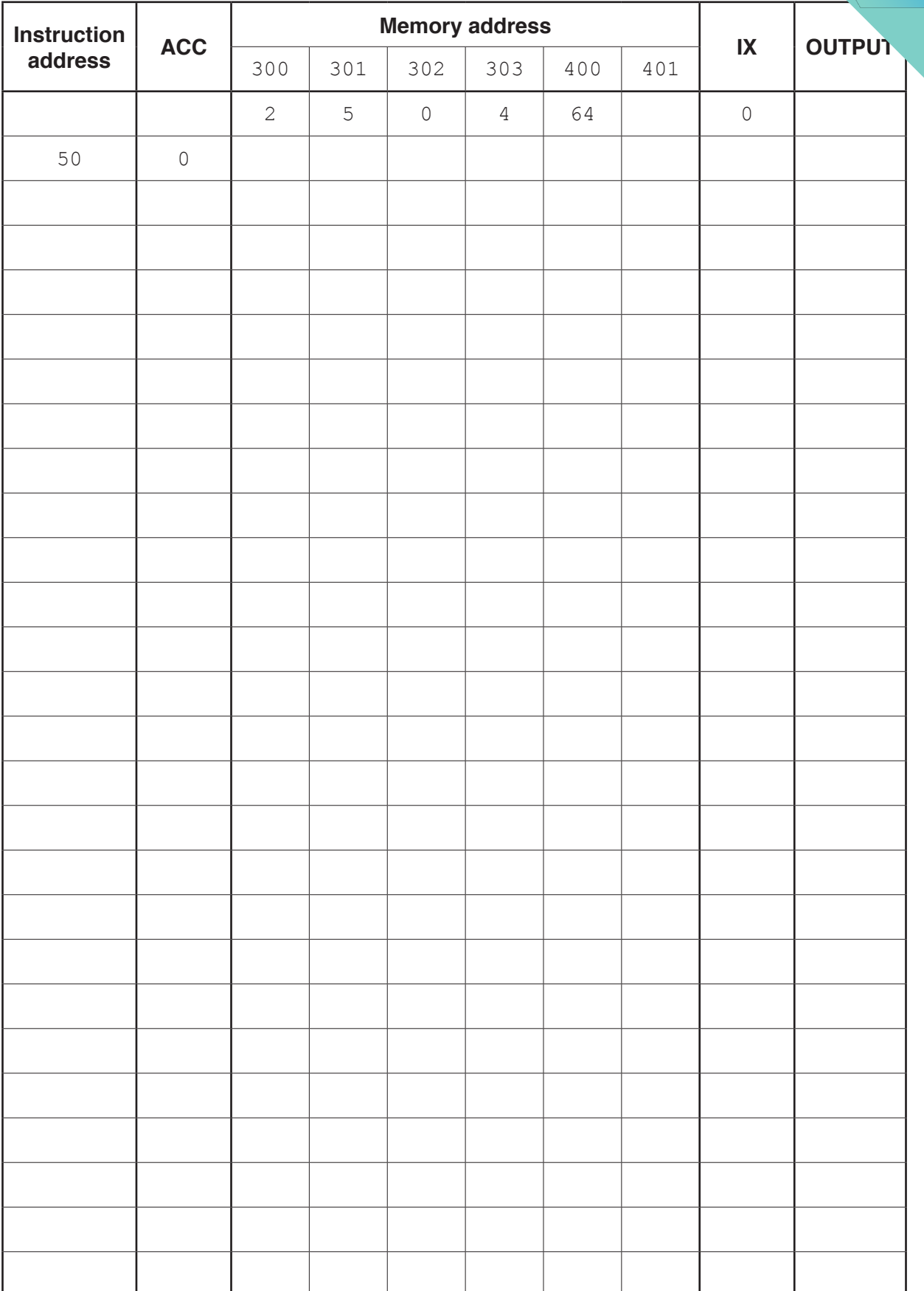

[8]

**8 (d)** The ASCII character code for 'A' is 65 in denary.  **(i)** Convert the denary ASCII character code for 'A' into 8-bit binary.  $[1]$  **(ii)** Convert the denary ASCII character code for 'A' into hexadecimal. ..................................................................................................................................... [1]  **(iii)** The Unicode character code for 'G' is 0047 in hexadecimal. State, in hexadecimal, the Unicode character code for 'D'. ..................................................................................................................................... [1]

#### QUESTION 16.

- **1** A computer has an operating system (OS) and utility software.
	- **(a)** The following table lists key management tasks performed by an operating s their descriptions.

Complete the table by writing the missing management task names and descriptions.

**2**

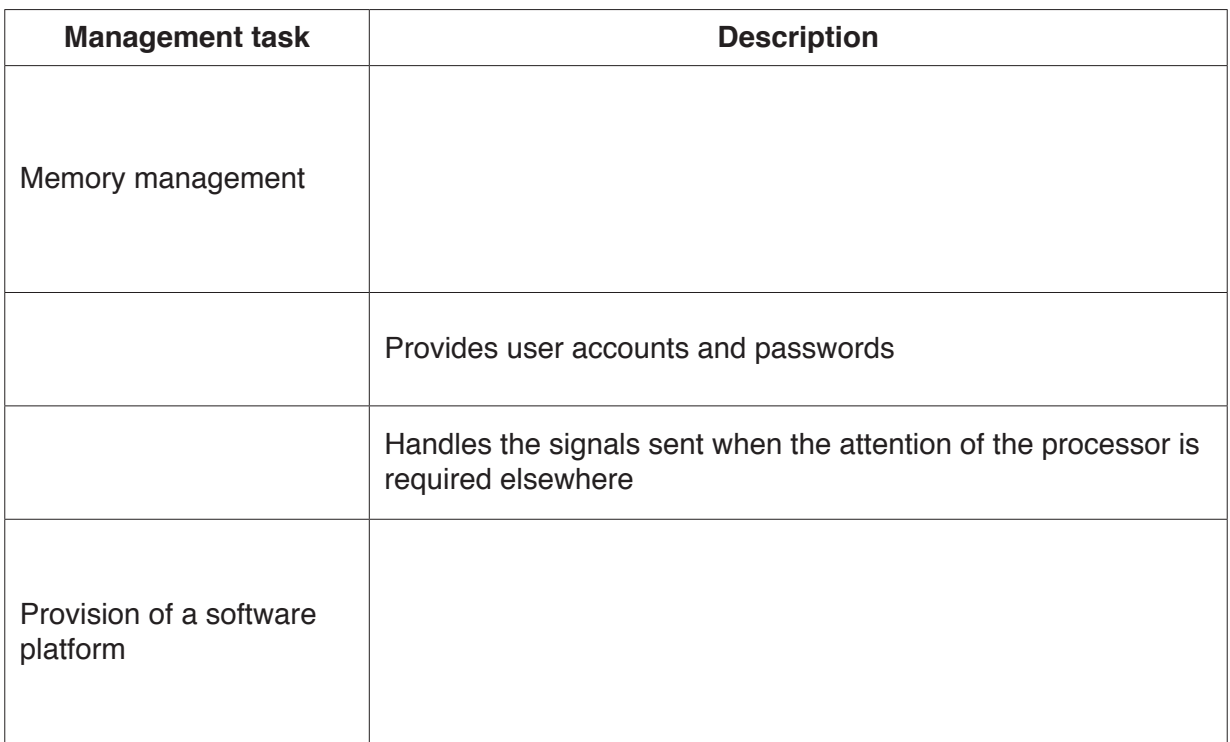

**(b)** A hard disk formatter and a hard disk defragmenter are two examples of utility software.

 **(i)** Describe the actions performed by a hard disk formatter and a hard disk defragmenter.

[4]

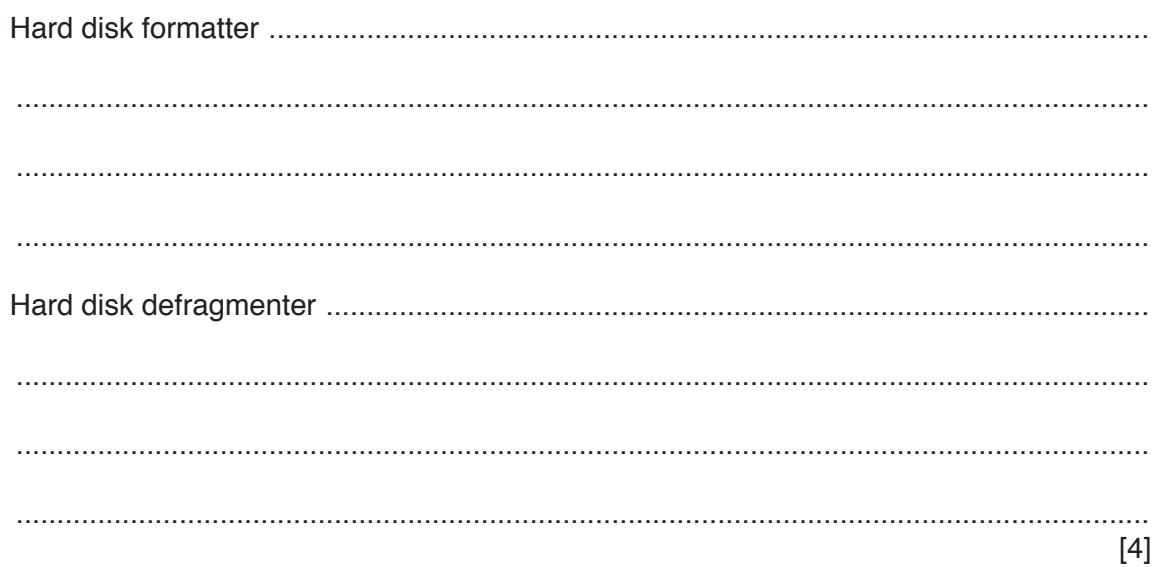

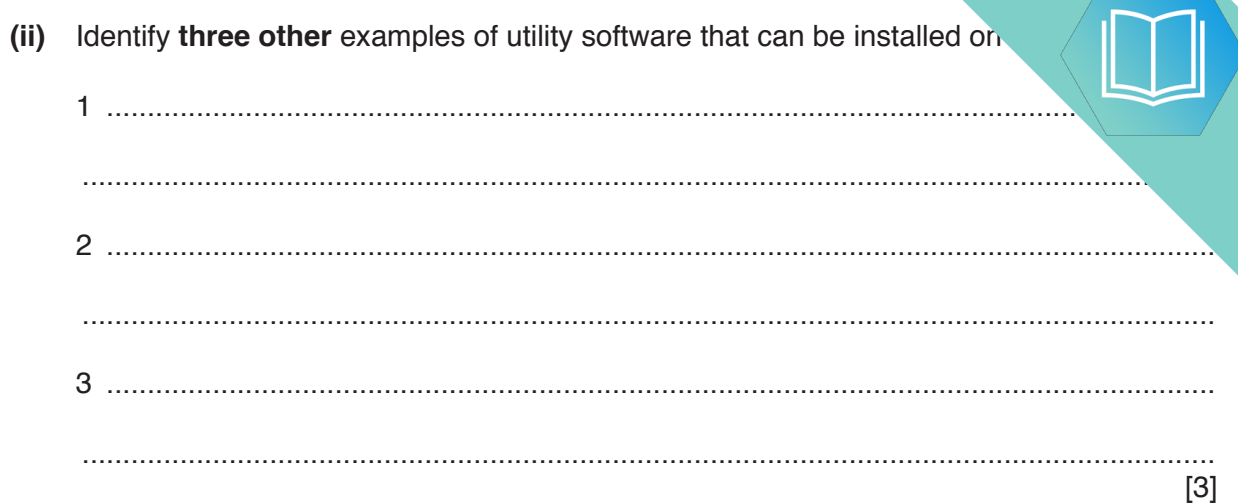

## **QUESTION 17.**

 $\overline{2}$ 

Aaron uses a desktop computer to do school work. (a) Aaron has a mouse and keyboard that he can use as input devices and a mo. output device.  $(i)$ Identify two additional input devices Aaron could use with his desktop computer.  $[2]$  $(ii)$ Identify two additional output devices Aaron could use with his desktop computer.  $[2]$  $(iii)$ Aaron needs to store a large number of applications and data on his computer. He needs at least 50GB of secondary storage space. Identify one internal secondary storage device for Aaron's computer. Describe the internal operation of a trackerball mouse.  $(iv)$ 

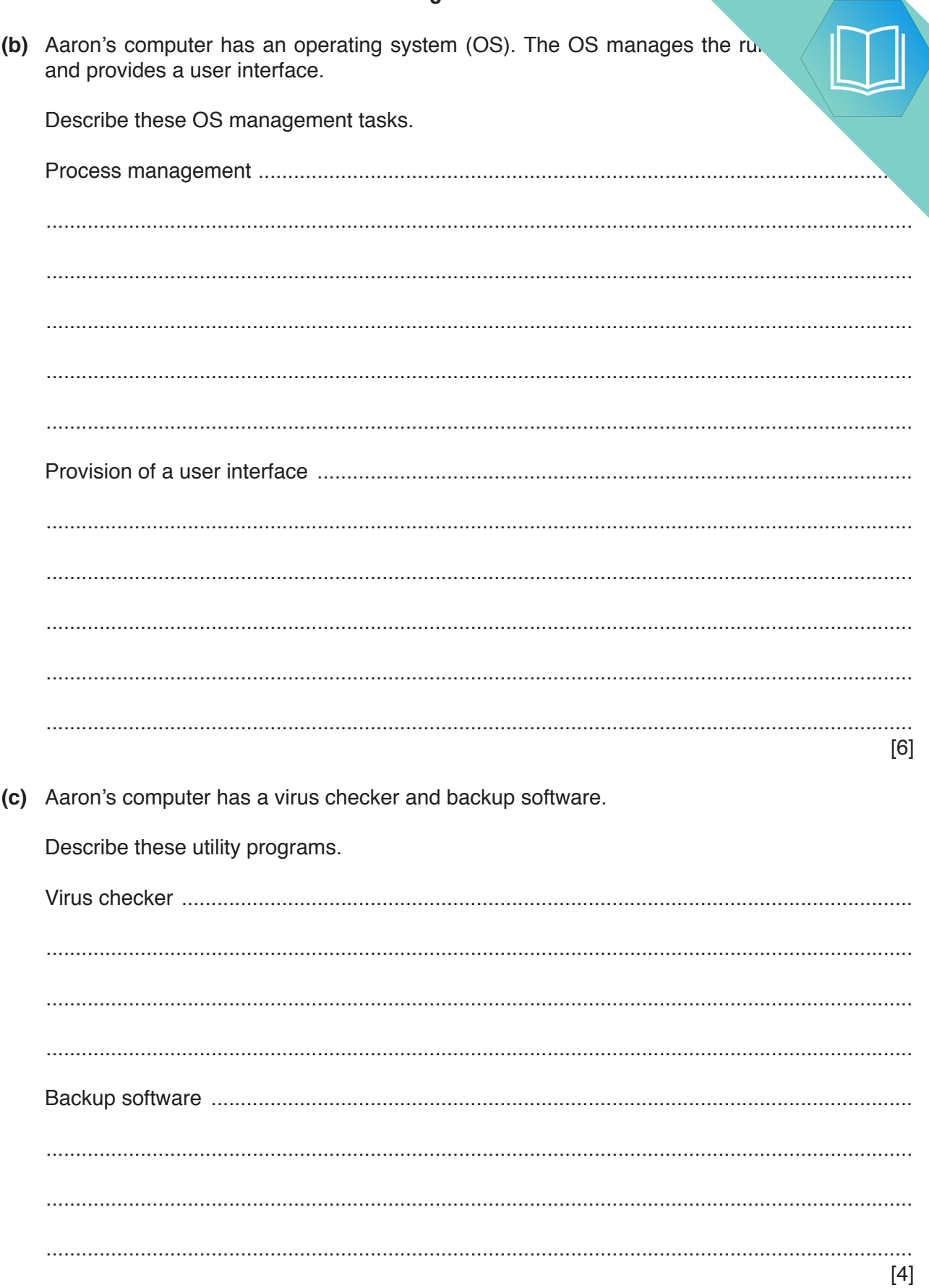

 $\overline{5}$ 

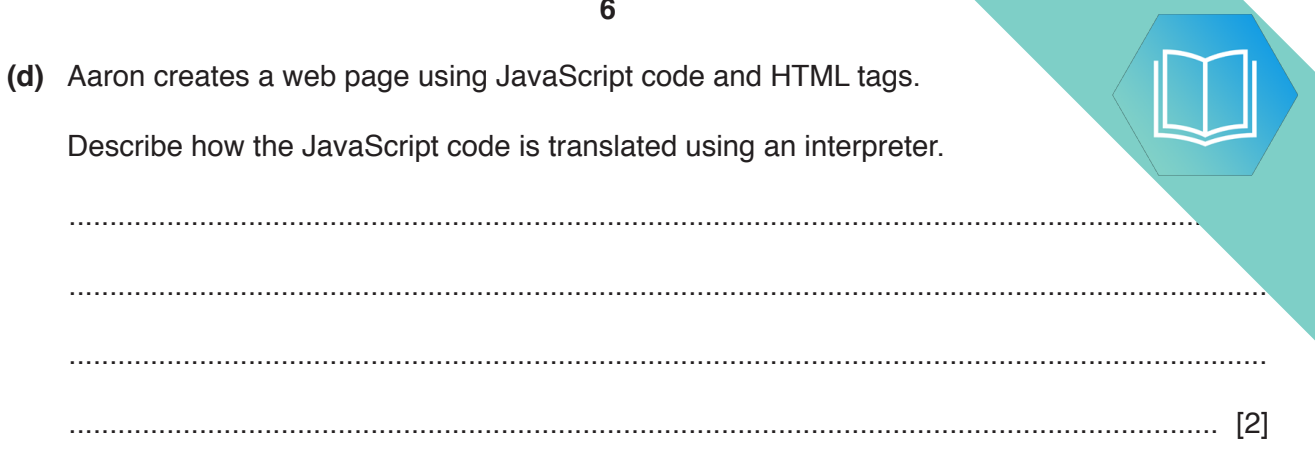

## QUESTION 18.

**1 (a)** The diagram shows different types of software on the left, and descriptions  $\mathbf{c}$ 

**2**

Draw a line from each type of software to its correct description.

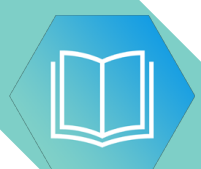

# **Type of software Description** Operating system Utility program Library program Compiler Provides a ready-built routine that can be imported into a program Provides an interface between the user and the hardware Converts source code into a low-level language Creates a new document for the user to edit An additional program that helps to maintain or configure the system

[4]

**(b)** Describe the purpose of disk repair software.

 ................................................................................................................................................... ................................................................................................................................................... ................................................................................................................................................... ................................................................................................................................................... ................................................................................................................................................... ............................................................................................................................................. [3]

## **QUESTION 19.**

- $\overline{\mathbf{2}}$ Leonardo's mobile phone has an operating system (OS).
	- (a) Describe the following key management tasks that the mobile phone operating sys. out.

 $\ddot{\phantom{0}}$ 

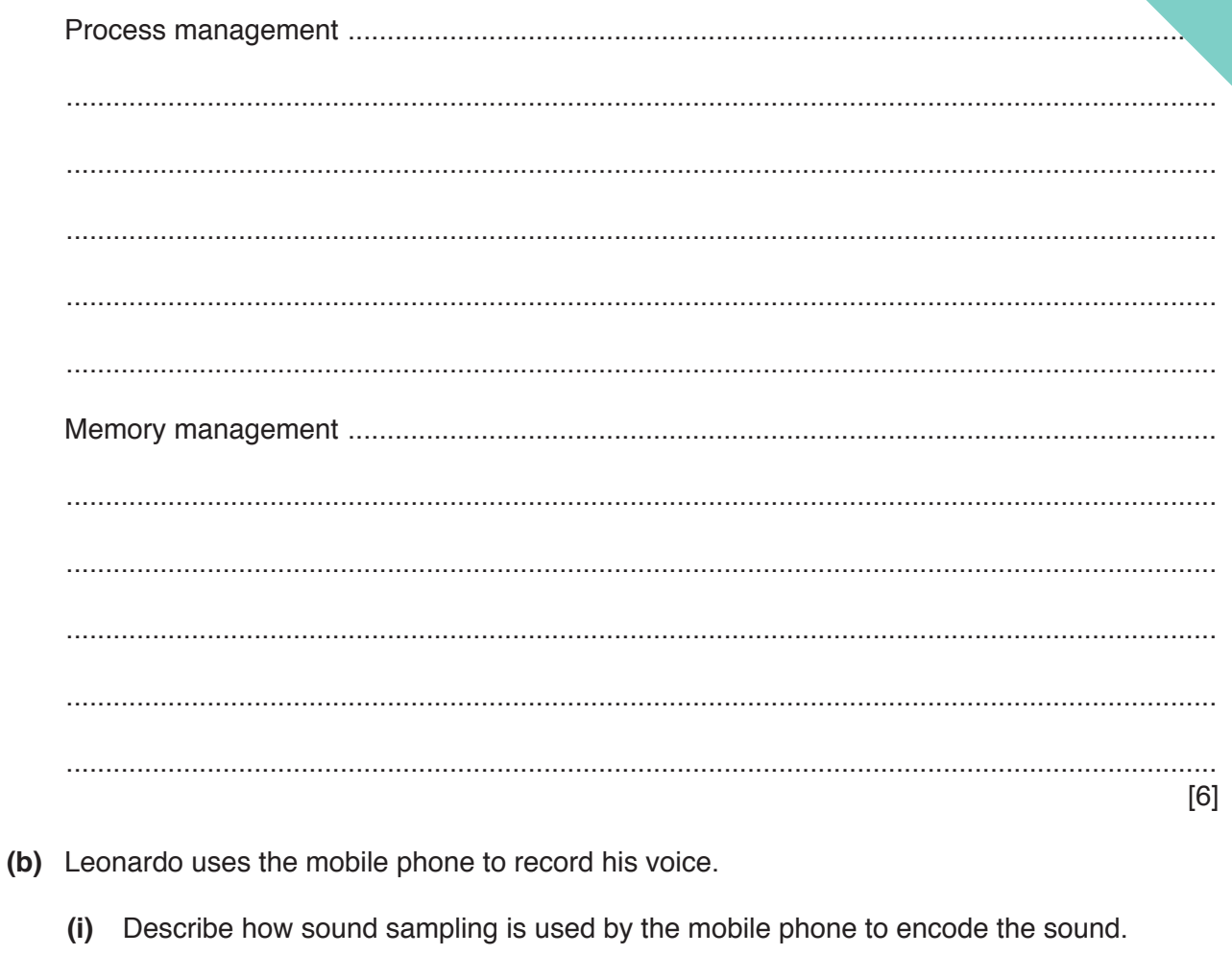

 (ii) Leonardo records his voice twice. Each recording is the same length a sampling resolution.

The first recording has a sampling rate of 44100Hz. The second recording sampling rate of 21 000 Hz.

Describe how the different sampling rates will affect the recording and the sound file.

(iii) Leonardo transfers the recordings to his laptop computer. He uses sound editing software to delete some sections of the recordings, and copy and paste to replicate other sections.

Describe two other features of sound editing software Leonardo can use to edit the recordings.

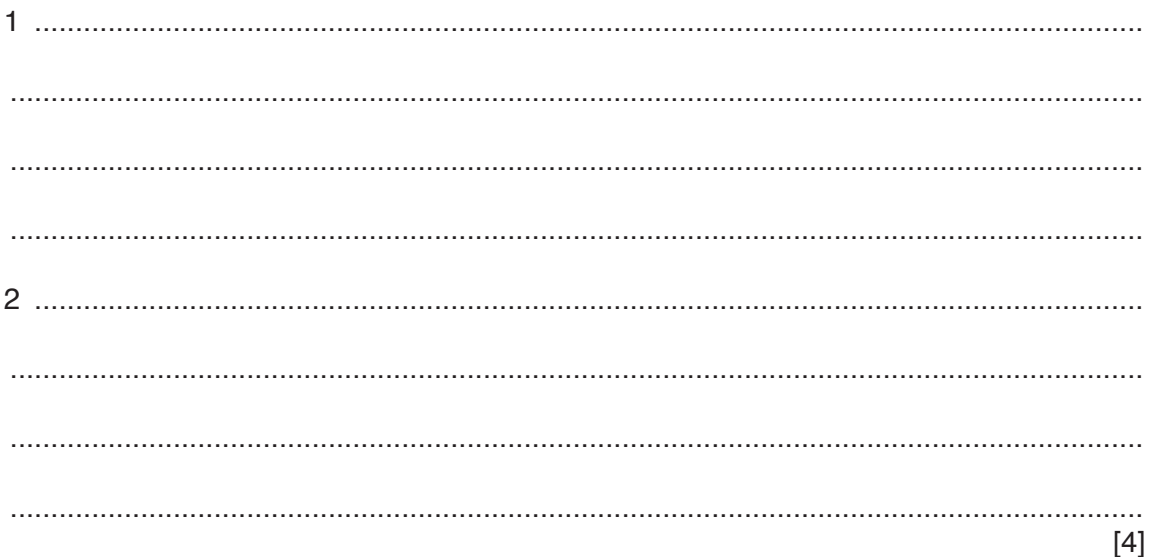